## Advanced Master Ilustração e Design Multimídia

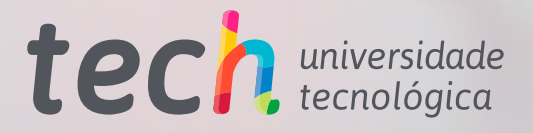

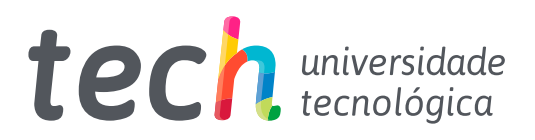

Advanced Master Ilustração e Design Multimídia

- » Modalidade: online
- » Duração: 2 anos
- » Certificado: TECH Universidade Tecnológica
- » Dedicação: 16h/semana
- » Horário: no seu próprio ritmo
- » Provas: online

Acesso ao site: [www.techtitute.com/br/videogame/advanced-master/advanced-master-ilustracao-design-multimidia](http://www.techtitute.com/br/videogame/advanced-master/advanced-master-ilustracao-design-multimidia)

# Índice

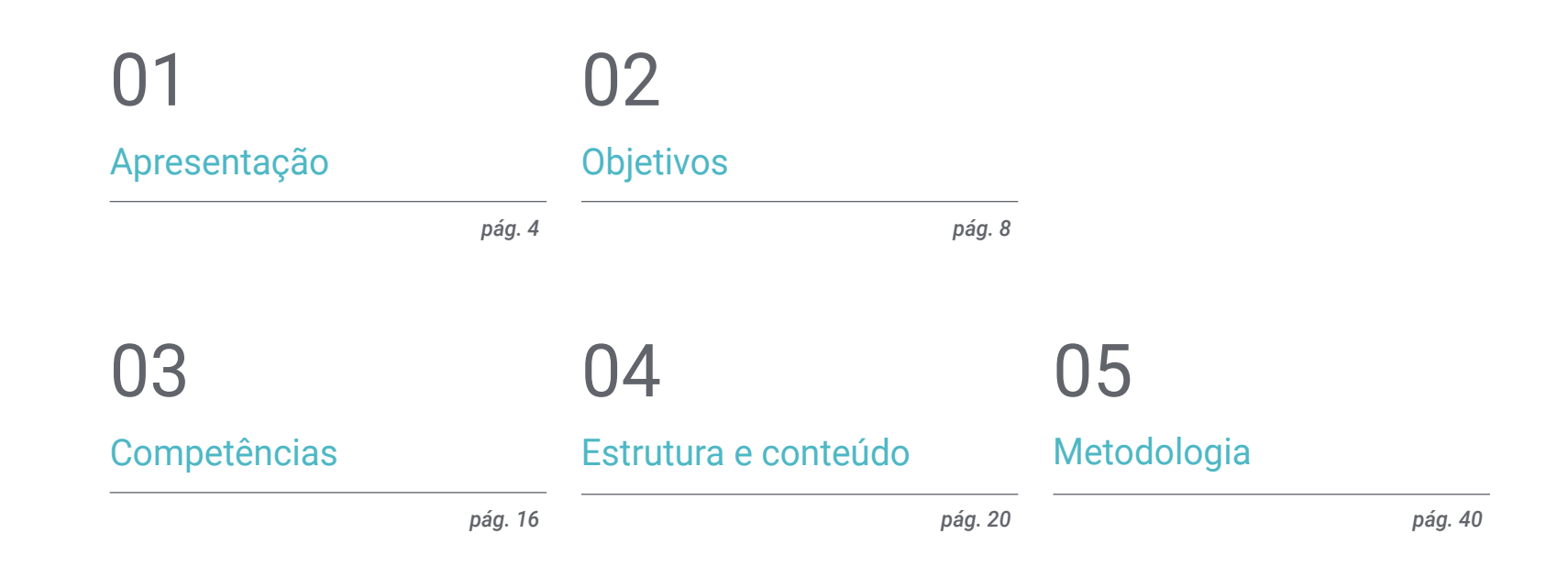

**[Certificado](#page-47-0)** 06

*pág. 48*

## <span id="page-3-0"></span>Apresentação 01

A indústria de videogames se posicionou como um dos mais importantes setores econômicos e artísticos, impulsionando o desenvolvimento de um importante mercado para especialistas qualificados que desejam atuar neste tipo de projeto. Assim, o designer multimídia e o ilustrador desempenham um papel fundamental no aspecto artístico dos videogames, e é por isso que eles são altamente requisitados pelas principais companhias dessa área. Por esta razão, a TECH desenvolveu este programa, que permitirá ao aluno se aprofundar em aspectos como a modelagem 3D, a animação 2D e 3D, além das mais poderosas ferramentas de ilustração. Todos esses aspectos através de um conveniente formato 100% online, acompanhado pelos melhores recursos pedagógicos para garantir uma aprendizagem execelente.

## Apresentação | 05 tech

*Aproveite essa oportunidade e capacite-se em Ilustração e Design Multimídia, garantindo oportunidades nas melhores companhias da indústria de videogames"*

## terh 06 | Apresentação

O design multimídia e a ilustração são elementos fundamentais na criação de videogames, contribuindo significativamente como apelo visual e para a experiência de jogo. Atualmente, a indústria de videogames está em constante evolução e crescimento, e os designers de multimídia e ilustração desempenham um papel fundamental na criação de produtos inovadores para atrair o público e mantê-lo engajado. Para garantir que os projetos sejam eficazes e atendam às expectativas do público, é extremamente importante se manter atualizado com as técnicas e os softwares mais avançados nessa área.

O Advanced Master em Ilustração e Design Multimídia é um programa avançado elaborado especificamente para o profissional interessado em se especializar no design de videogames. O plano de estudos desse programa contemplará uma grande variedade de temas, desde o design gráfico e a animação 2D e 3D até a modelagem 3D e o design de produtos televisivos e cinematográficos. O aluno terá a oportunidade de adquirir habilidades e conhecimentos avançados para criar designs multimídia inovadores, o que garantirá maior destaque em seus videogames. Além disso, esse programa incluirá módulos sobre a criação de personagens, a criação de mundos e a aplicação de efeitos visuais, entre outros.

Uma das principais vantagens do Advanced Master em Ilustração e Design Multimídia é o fato de ser 100% online, permitindo que o aluno estude no seu ritmo, sem restrições de horário ou local de estudo. O estudante também terá acesso a recursos de aprendizagem online, como vídeos técnicos, casos práticos e exercícios teóricos e práticos, entre muitos outras questões.

Este Advanced Master em Ilustração e Design Multimídia conta com o conteúdo mais completo e atualizado do mercado. Suas principais características são:

- O desenvolvimento de casos práticos apresentados por especialistas em Ilustração Profissional e Design Multimídia
- O conteúdo gráfico, esquemático e extremamente útil fornece informações científicas e práticas sobre aquelas disciplinas indispensáveis para o exercício da profissão
- Contém exercícios práticos onde o processo de autoavaliação é realizado para melhorar o aprendizado.
- Destaque especial para as metodologias inovadoras na criação de peças e ilustrações multimídia
- Lições teóricas, perguntas aos especialistas, fóruns de discussão sobre temas controversos e trabalhos de reflexão individual
- Disponibilidade de acesso a todo o conteúdo a partir de qualquer dispositivo fixo ou portátil com conexão à Internet

*A ilustração exerce um papel crucial no atual desenvolvimento de videogames: domine as principais ferramentas dessa área através do Advanced Master da TECH"*

## Apresentação | 07 tech

*Desenvolva o seu talento com a TECH e participe dos melhores projetos audiovisuais como ilustrador e designer multimídia"*

A equipe de professores deste programa é formada por profissionais da área de design, cuja experiência de trabalho é somada nesta capacitação, além de reconhecidos especialistas de empresas e universidades de prestígio.

Através do seu conteúdo multimídia, desenvolvido com a mais recente tecnologia educacional, o profissional poderá ter uma aprendizagem situada e contextual, ou seja, em um ambiente simulado que proporcionará uma capacitação imersiva planejada para praticar diante de situações reais.

A estrutura deste programa se concentra na Aprendizagem Baseada em Problemas, onde o profissional deverá tentar resolver as diferentes situações de prática profissional que surjam ao longo do curso acadêmico. Para isso, o profissional contará com a ajuda de um inovador sistema de vídeo interativo, desenvolvido por especialistas reconhecidos nesta área.

*Domine as técnicas e softwares mais avançados no design de videogames através deste Advanced Master.*

*Estude no seu ritmo, sem restrições de horário, graças à metodologia 100% online da TECH.*

## <span id="page-7-0"></span>Objetivos 02

O Advanced Master em Ilustração e Design Multimídia visa auxiliar o aluno na conquista dos seus objetivos profissionais na indústria de videogames. Esse programa avançado proporcionará as habilidades e técnicas de ilustração e design multimídia indispensáveis para uma atuação de destaque nesse importante setor. Com o intuito de alcançar essa meta, o programa disponibilizará uma abrangente capacitação na criação de personagens e mundos exclusivos para videogames, além de aspectos importantes de animação 2D, 3D e modelagem 3D.

TOODE

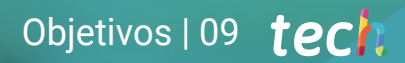

*Matricule-se e capacite-se em design e modelagem de cenários e objetos 3D para produções audiovisuais"*

## tech 10 | Objetivos

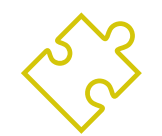

#### Objetivos Gerais

- Desenvolver um projeto completo de Design Multimídia
- Determinar os materiais apropriados para seu desenvolvimento
- Definir as técnicas ideais para cada situação de comunicação gráfica
- Realizar todo o processo de criação das peças, adaptando-as a diferentes formatos
- Examinar as tendências artísticas atuais na Ilustração Profissional
- Realizar uma revisão detalhada das principais ferramentas de trabalho, tanto de software quanto de hardware, essenciais para o trabalho do ilustrador
- Estudar a metodologia de trabalho do ilustrador em setores profissionais modernos

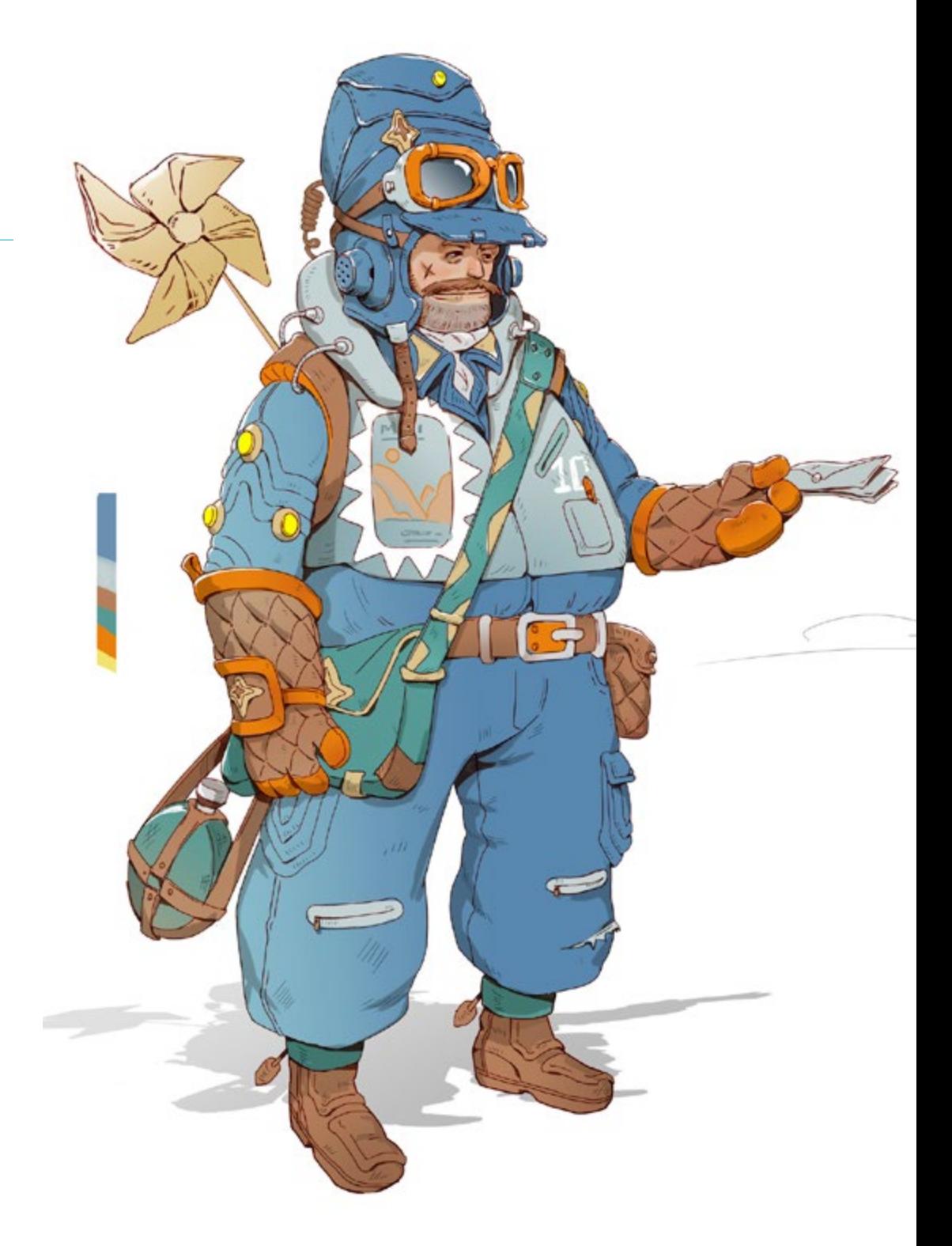

## Objetivos | 11 tech

# Objetivos Específicos

#### Módulo 1. Cultura Audiovisual

- Adquirir a capacidade de integrar conceitos e produzir novos conhecimentos
- Reunir e interpretar dados relevantes para fazer análise sobre questões sociais, científicas ou éticas relevantes.
- Levar informações, ideias, problemas e soluções para públicos especializados e não especializados
- Empregar o pensamento convergente e divergente nos processos de observação, investigação, especulação, visualização e desempenho
- Reconhecer a diversidade cultural no contexto das sociedades contemporâneas
- Desenvolver a sensibilidade visual e cultivar a faculdade de apreciação estética

#### Módulo 2. Introdução às Cores

- Compreender a importância da cor no ambiente visual
- Adquirir a capacidade de observar, organizar, discriminar e administrar cores
- Aplicar as bases psicológicas e semióticas da cor no design
- Capturar, manipular e preparar a cor para uso em meios físicos e virtuais
- Adquirir a capacidade de fazer julgamentos independentes por meio de argumentos
- Saber documentar-se, analisar e interpretar as fontes documentais e literárias com seus próprios critérios

#### Módulo 3. Linguagem Audiovisual

- Utilizar as tecnologias de informação e comunicação (TIC) em diferentes contextos e a partir de uma perspectiva crítica, criativa e inovadora
- Compreender a linguagem audiovisual e sua importância
- Conhecer os parâmetros básicos uma câmera
- Conhecer os elementos de uma narração audiovisual, seu uso e importância
- Criar narrativas audiovisuais através da aplicação correta de critérios de usabilidade e interatividade
- Utilizar as tecnologias de informação e comunicação (TIC) em diferentes contextos e a partir de uma perspectiva crítica, criativa e inovadora
- Compreender a relação entre a tecnologia e outros campos do conhecimento humano

#### Módulo 4. Gráficos em Movimento

- Criar animações com sua própria personalidade e estilo
- Realizar a primeira animação de um personagem
- Aprender noções de tempo e espaço para aplicar em pequenos projetos gráficos e visuais
- Explorar e compreender os princípios básicos da animação
- Desenvolver um estilo visual e gráfico com sua própria identidade
- Entender o que é *Cartooning* e analisar seu desenvolvimento ao longo da história gráfica

## tech 12 | Objetivos

#### Módulo 5. Design para Televisão

- Elaborar, desenvolver, produzir e coordenar projetos de design digital no campo da arte, ciência e tecnologia
- Compreender o alcance da televisão ao longo da história e hoje, levando em conta as novas plataformas que rompem com o modelo tradicional de televisão
- Compreender a importância da identidade gráfica de um canal de televisão
- Ser crítico e analítico dos *mass media*,avaliar suas vantagens e desvantagens
- Introduzir-se no mundo da composição gráfica para televisão utilizando After Effects
- Integrar o design After Effects em projetos gráficos diversificados

#### Módulo 6. Animação em 2D

- Entender que a animação é um meio que proporciona liberdade temática
- Conhecer os meios disponíveis para o desenvolvimento de animação 2D
- Interligar ambientes de trabalho 2D e 3D para projetos específicos
- Otimizar o uso de recursos para atingir novos objetivos planejados
- Conhecer e aplicar os princípios de proporção na representação artística animada
- Reconhecer a linguagem visual e compositiva no desenvolvimento de uma animação

#### Módulo 7. Projetos de Animação

- Saber o que é o *stop motion* e sua importância no mundo da arte e do cinema
- Aprender a realizar uma produção audiovisual utilizando a técnica de *stop motion*
- Entender a importância da boa narrativa como um primeiro passo para criar projetos inovadores que atraiam a atenção e o trabalho
- Construir histórias definindo personagens, cenários e eventos através do planejamento de um roteiro de animação e o que deve ser desenvolvido
- Utilizar técnicas e estratégias que incentivem a criatividade dos participantes na criação de suas histórias
- Compreender a metodologia de aprendizagem baseada em projetos: geração de ideias, planejamento, objetivos, estratégias, recursos, testes e correção de erros

#### Módulo 8. Modelagem 3D

- Conhecer as características básicas dos sistemas de representação 3D
- Modelagem, iluminação e texturização de objetos e ambientes 3D
- Aplicar os fundamentos sobre os quais os diferentes tipos de projeção são baseados na modelagem de objetos tridimensionais
- Conhecer e saber aplicar conceitos relacionados à representação plana e tridimensional em objetos e cenas
- Saber aplicar as diferentes técnicas existentes para a modelagem de objetos e utilizá-las de acordo às suas funções geométricas
- Conhecer programas de software de modelagem 3D, especificamente Blender

#### Módulo 9. Ilustração e Animação

- Aplicar os recursos de animação através da ilustração digital
- Conhecer as ferramentas mais sofisticadas para trabalhar de forma profissional e eficiente no campo da animação
- Estudar as referências visuais de sucesso que estabeleceram paradigmas nos vários estúdios de animação
- Ilustrar uma campanha publicitária que posteriormente será animada sob uma série de princípios
- Diferenciar as considerações técnicas ao trabalhar em animação 2D e 3D

#### Módulo 10. Fotografia Digital

- Capturar, manipular e preparar texto e imagem para uso em diferentes mídias
- Conhecer as noções básicas da tecnologia fotográfica e audiovisual
- Conhecer a linguagem e os recursos expressivos da fotografia e do audiovisual
- Conhecer obras fotográficas e audiovisuais relevantes
- Interrelacionar idiomas formais e simbólicos com funcionalidades específicas
- Manusear equipamentos básicos de iluminação e medição em fotografia
- Compreender o comportamento e as características da luz, apreciar suas qualidades expressivas

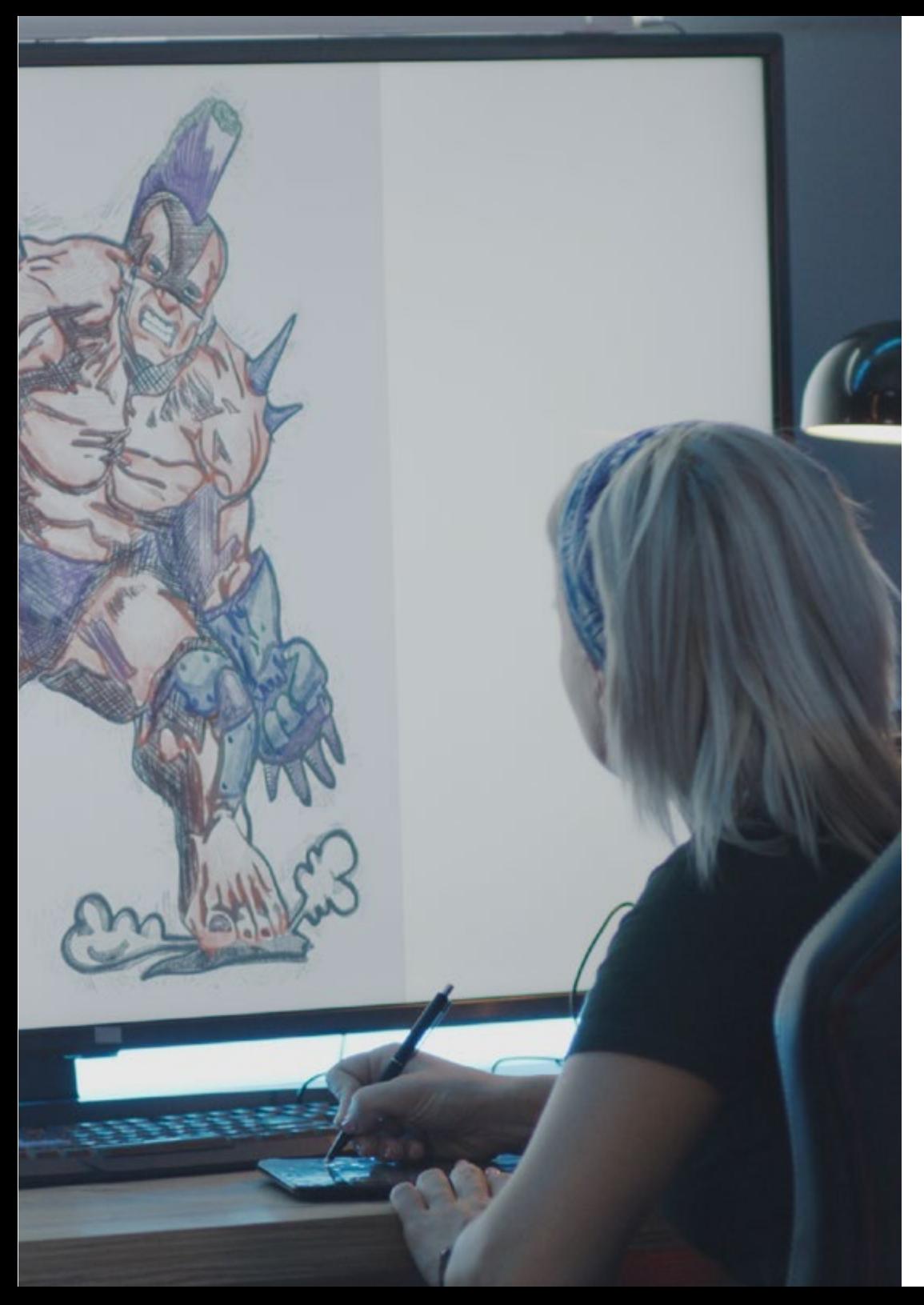

## Objetivos | 13 tech

#### Módulo 11. Tipografia

- Conhecer os princípios sintáticos da linguagem gráfica e aplicar suas regras para descrever objetos e ideias de forma clara e precisa
- Conhecer a origem das cartas e sua importância histórica
- Reconhecer, estudar e aplicar consistentemente a tipografia aos processos gráficos
- Conhecer e aplicar os fundamentos estéticos da tipografia
- Saber como analisar a disposição dos textos no objeto do design
- Ser capaz de produzir trabalho profissional baseado na composição tipográfica

#### Módulo 12. Ilustração e *Lettering*

- Aproveitar a especialidade do *Lettering* como forma criativa de trabalhar e aprimorar as diferentes técnicas de ilustração
- Identificar a tipografia como uma imagem, comunicando conceitos através da elaboração de letras e modificando sua anatomia
- Conhecer a relação entre a caligrafia, o *Lettering* e a tipografia
- Investigar a promoção da tipografia através da publicidade como uma plataforma para vincular o indivíduo às emoções despertadas por um determinado produto
- Projetar a tipografia através de diferentes mídias: ambiente digital, redes sociais, animação, etc.

#### Módulo 13. Ferramentas na Suíte da Adobe

- Valorizar as grandes vantagens e utilidades proporcionadas por dois pilares básicos da Adobe: Photoshop e Illustrator
- Conhecer os comandos básicos de cada programa e aproveitar as propriedades básicas dos bitmaps e vetores
- Desenvolver um personagem diferenciando corretamente as diretrizes de todo o processo, finalizando com os toques finais que lhe conferem maior dinamismo
- Refinar as técnicas já conhecidas em ambos os softwares, utilizando ferramentas complexas
- Projetar a ilustração vetorial como um recurso audiovisual para a área da animação

## tech 14 | Objetivos

#### Módulo 14. Ilustração com o iPad

- Valorizar o iPad como uma ferramenta fundamental para o desenvolvimento de ilustrações no âmbito profissional
- Aprofundar na aplicação Procreate com o intuito de estimular a criatividade e todas as aplicações profissionais
- Conhecer as técnicas de desenho tradicionais em Procreate e outros estilos visuais
- Criar um personagem no estilo *cartoon* e definir um *Storyboard*
- Estudar outras ferramentas de desenho disponíveis para iPad como ilustradores profissionais

#### Módulo 15. Narrativa Digital aplicada à Ilustração

- Conhecer as narrativas digitais para sua aplicação no campo da ilustração
- Identificar a cibercultura como parte fundamental da arte digital
- Administrar a narrativa da semiótica como um método de expressão em seu próprio desenho
- Conhecer as principais tendências no campo da ilustração e estabelecer uma comparação entre os diferentes artistas
- Aperfeiçoar a técnica visual das narrativas gráficas e valorizar o *Storytelling* aplicado à elaboração de um personagem

#### Módulo 16. A Ilustração Editorial

- Promover a criatividade gráfica orientada para o trabalho na especialidade do design editorial
- Conhecer as técnicas de grande referência no ambiente editorial
- Estudar a aplicação do humor ou da paródia gráfica e sua utilização na imprensa
- Examinar a utilização de revistas, folhetos ou outros meios de comunicação para ilustrar composições
- Ressaltar as novelas gráficas e a ilustração infantil como uma das disciplinas mais trabalhadas e valorizadas pelos ilustradores profissionais

#### Módulo 17. Ilustração Profissional focada ao Comics

- Interpretar o comics como um meio de expressão para muitos ilustradores
- Conhecer as diferentes estéticas no desenvolvimento visual de um comic
- Estudar os motivos visuais e narrativos nos comics de super-heróis e no gênero de fantasia/aventura
- Analisar o comics na Ásia, com um estudo formal do mangá como produto editorial de lazer no Japão
- Compreender os motivos visuais do mangá e do anime e sua construção

#### Módulo 18. Arte Conceitual

- Introduzir o *Concept Art* como modelo artístico no cenário criativo do designer e ilustrador profissional
- Aplicar as técnicas escultóricas profissionais no âmbito digital
- Conhecer a texturização e coloração 3D dos diferentes elementos a serem modelados
- Avaliar as ferramentas digitais disponíveis para modelar um personagem ou caricatura e incorporar os requisitos visuais previamente estudados
- Simular um projeto 3D real, introduzindo conceitos de linguagem cinematográfica e requisitos de direção de arte

#### Módulo 19. Ilustração no Design de Moda

- Aplicar a ilustração profissional ao design de moda como uma das formas mais consolidadas do design atual
- Conhecer o papel do ilustrador na produção e distribuição das diversas coleções de moda
- Realizar o desenvolvimento visual de uma peça através de suas fases correspondentes
- Aplicar uma série de princípios de produção industrial diretamente relacionados à própria moda
- Conhecer as considerações técnicas de especial relevância, tais como a modelagem ou estamparia, relacionando seu procedimento com a própria ilustração

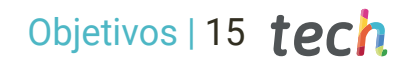

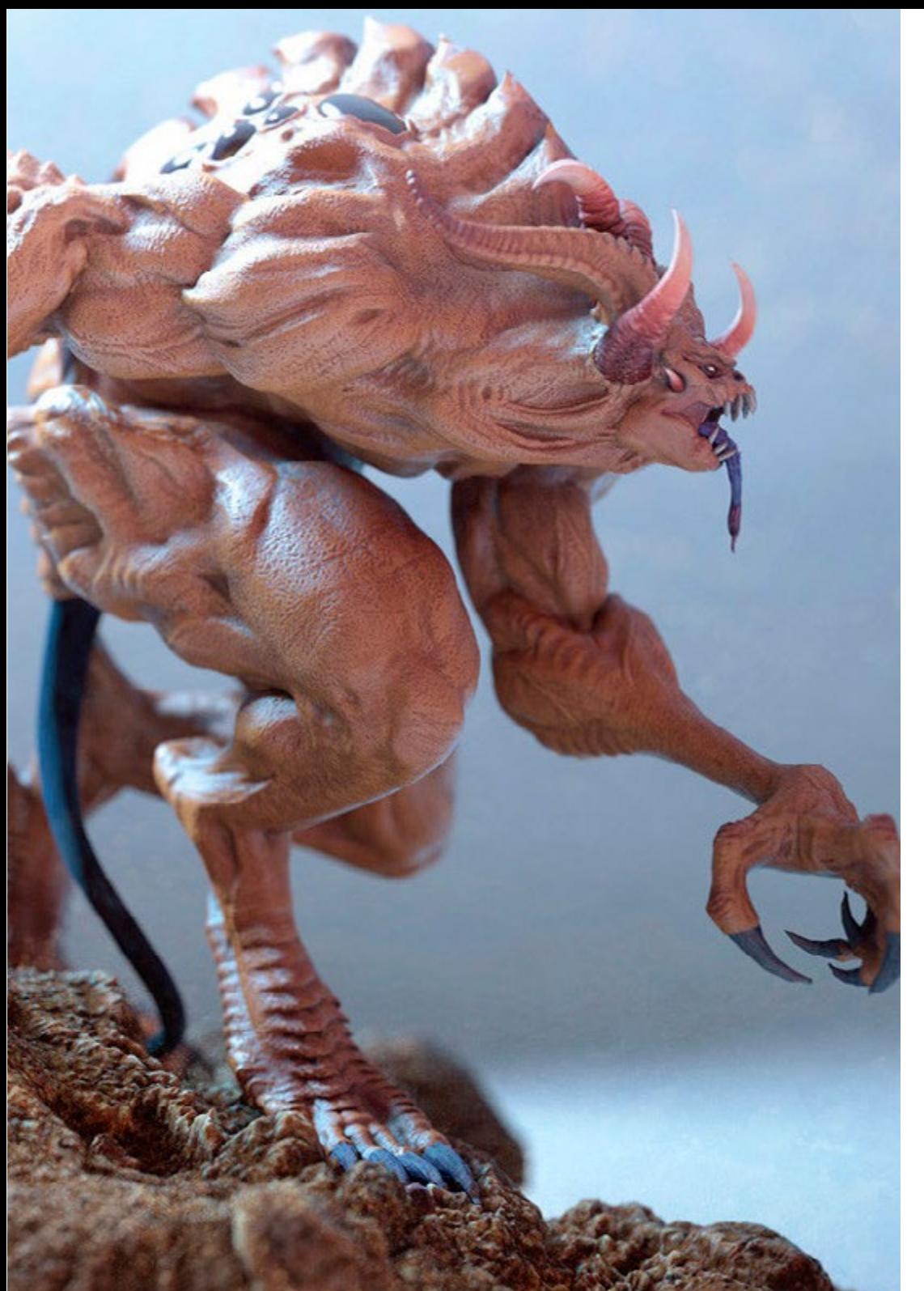

#### Módulo 20. Técnicas e Procedimentos na Ilustração

- Examinar a aplicação da estética clássica do século 20 a novos projetos de ilustração, fusionando o digital com o analógico
- Analisar o cartaz como um motor para grandes ilustradores e um reflexo de sua trajetória artística
- Utilizar o gênero cinematográfico como um projeto de ilustração para grandes e pequenas produções
- Estudar a aplicação da ilustração em projetos audiovisuais, como o *vídeo Mapping*
- Aprofundar no procedimento de transferência da ilustração digital para outros projetos, como a sinalética e o UX design

*Através desse Advanced Master, você dominará as técnicas de animação e pós-produção necessárias para se destacar na competitiva indústria de videogames"*

## <span id="page-15-0"></span>Competências 03

O aluno deste Advanced Master adquirirá as habilidades mais avançadas na criação de personagens, cenários e todos os tipos de objetos e elementos para videogames. Além disso, será possível analisar detalhadamente as ferramentas de animação e modelagem 3D, possibilitando uma atuação de forma imediata em qualquer empresa do setor. O estudante também aprenderá a usar softwares especializados e técnicas de desenho e design digital para desenvolver projetos de alta qualidade.

Competências | 17 tech.

*Com as habilidades em design gráfico, animação 3D e direção de arte adquiridas neste programa, você se tornará um profissional de destaque no setor audiovisual"*

## tech 18 | Competências

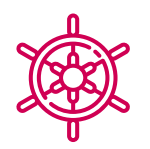

### Competências gerais

- Criar projetos multimídia em qualquer contexto comunicativo
- Analisando a adequação de diferentes abordagens
- Obter um impacto do público-alvo de forma eficiente
- Controlar os processos internos e externos de produção das peças produzidas
- Desenvolver com as principais ferramentas de ilustração profissional, adaptando sua metodologia de trabalho à tarefa requerida
- Desenvolver projetos de todos os tipos, desde o estilo *cartoon* até a moda ou cinema
- Dominar a Ilustração Profissional a partir de uma perspectiva moderna e digital
- Aplicar as mais avançadas técnicas de ilustração para agilizar os projetos e processos

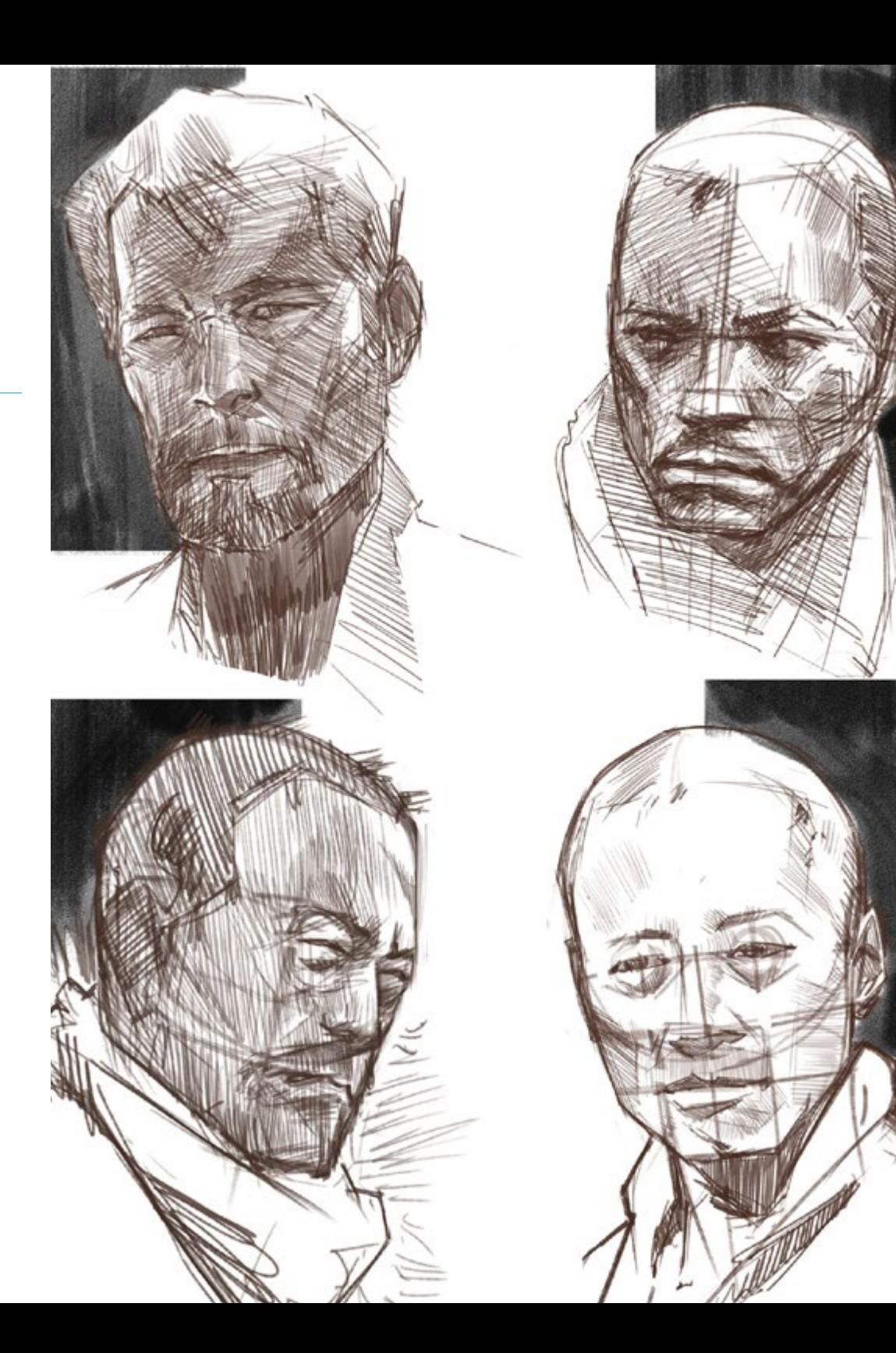

## Competências específicas

- Descrever as características e influências da cultura audiovisual
- Manuseio de cores em sua aplicação gráfica
- Utilizar linguagens audiovisuais
- Fazer animações gráficas
- Realizar animações 2D
- Desenvolver um projeto de Animação
- Fazer uma modelagem 3D
- Trabalhar com fotografia digital em todos os seus aspectos
- Uso eficiente de diferentes fontes
- Realizar uma correta gestão de cores tanto no Adobe Photoshop quanto no Adobe Illustrator
- Realizar um retrato ilustrado com Procreate, gestionando suas ferramentas, pincéis e traçado de cores
- Ilustrar através da supressão de texto e narração apoiada exclusivamente por imagens
- Realizar um acompanhamento de imagens elaboradas utilizando técnicas digitais altamente sofisticadas com o próprio texto
- Criar projetos pensando em movimento e narrativas visuais
- Desenvolver um comic seguindo passo a passo as fases que compõem o projeto
- Projetar cenários 3D, aplicando a estética trabalhada anteriormente
- Traçar famílias tipográficas conhecendo as diretrizes necessárias para seu desenvolvimento visual
- Estudar e analisar as tendências mais importantes no design de moda
- Criar um projeto de álbum ilustrado, detalhando corretamente as fases a serem realizadas e os objetivos de sua entrega

*Este programa lhe permitirá desenvolver projetos multimídia inovadores e atrativos para qualquer tipo de cliente"*

## <span id="page-19-0"></span>Estrutura e conteúdo 04

Este programa tem como objetivo proporcionar ao aluno a aquisição de habilidades avançadas no uso de ferramentas de design e software multimídia, bem como na criação de conteúdos visuais para várias plataformas e mídias digitais. O plano de estudos abordará uma grande variedade de temas, desde a teoria do design gráfico até a animação em 2D e 3D, a modelagem em 3D, o design de videogames e o desenvolvimento de projetos multimídia. O aluno também conhecerá o marketing digital e a criação de conteúdos interativos, o que lhe permitirá se destacar neste competitivo mercado de trabalho.

*Com a metodologia Relearning da TECH e o sistema de aprendizagem utilizado no desenvolvimento deste programa, você aprenderá de forma prática e participativa"*

## tech 22 | Estrutura e conteúdo

#### Módulo 1. Cultura Audiovisual

- 1.1. Pós-modernidade no campo audiovisual
	- 1.1.1. O que é pós-modernismo?
	- 1.1.2. A cultura de massa na era pós-moderna
	- 1.1.3. A irrupção dos discursos argumentativos
	- 1.1.4. A cultura do simulacro
- 1.2. Semiótica: símbolos na cultura audiovisual
	- 1.2.1. O que é semiótica?
	- 1.2.2. Semiótica ou semiologia?
	- 1.2.3. Códigos semióticos
	- 1.2.4. Os motivos visuais
- 1.3. Aprender a olhar
	- 1.3.1. Imagem e contexto
	- 1.3.2. A visão etnográfica
	- 1.3.3. A fotografia como uma encruzilhada de olhares
	- 1.3.4. Antropologia visual
- 1.4. Composição da imagem
	- 1.4.1. Observações
	- 1.4.2. O equilíbrio dinâmico
	- 1.4.3. Peso e direção visual
	- 1.4.4. Regras básicas
- 1.5. A estética no audiovisual
	- 1.5.1. O que é a estética?
	- 1.5.2. Categorias estéticas
	- 1.5.3. O grotesco e o abjeto
	- 1.5.4. O kitsch e o cafona
- 1.6. Novas e renovadas formas do audiovisual
	- 1.6.1. Vídeoarte viral
	- 1.6.2. O Big data como prática artística
	- 1.6.3. O *video mapping*
	- 1.6.4. *Os VJs*
- 1.7. Intertextualidade como estratégia criativa
	- 1.7.1. O que é intertextualidade?
	- 1.7.2. A indicação
	- 1.7.3. A ilusão
	- 1.7.4. O plágio
	- 1.7.5. A apropriação
	- 1.7.6. A autorreferencialidade
	- 1.7.7. A paródia
- 1.8. O diálogo das artes
	- 1.8.1. A intermediação
	- 1.8.2. Artes híbridas
	- 1.8.3. Classicismo e a separação das artes
	- 1.8.4. O romantismo e a união definitiva das artes
	- 1.8.5. Arte total das vanguardas
	- 1.8.6. Narrativas transmidiáticas
- 1.9. O novo cinema
	- 1.9.1. A relação entre filme, cultura e história
	- 1.9.2. Uma evolução tecnológica (im)previsível
	- 1.9.3. O cinema está morto!
	- 1.9.4. O cinema expandido
- 1.10. O auge do documentário
	- 1.10.1. O documentário
	- 1.10.2. Estratégias da objetividade
	- 1.10.3. O auge do falso documentário
	- 1.10.4. *O found footage*

#### Módulo 2. Introdução às Cores

- 2.1. Cor, princípios e propriedades
	- 2.1.1. Introdução às Cores
	- 2.1.2. Luz e cor: sinestesia cromática
	- 2.1.3. Atributos de cor
	- 2.1.4. Pigmentos e corantes

### Estrutura e conteúdo | 23 **tech**

- 2.2. As cores no círculo cromático
	- 2.2.1. O círculo cromático
	- 2.2.2. Cores frias e quentes
	- 2.2.3. Cores primárias e derivados
	- 2.2.4. Relações de cor: harmonia e contraste
- 2.3. Psicologia das cores
	- 2.3.1. Construção do significado de uma cor
	- 2.3.2. A carga emocional
	- 2.3.3. Valor denotativo e conotativo
	- 2.3.4. Marketing emocional O peso da cor
- 2.4. Teoria da cor
	- 2.4.1. Uma teoria científica Isaac Newton
	- 2.4.2. A teoria das cores de Goethe
	- 2.4.3. Juntando-se à teoria da cor de Goethe
	- 2.4.4. Psicologia das cores de acordo com Eva Heller
- 2.5. Insistindo na classificação por cores
	- 2.5.1. O cone duplo de Guillermo Ostwald
	- 2.5.2. Albert Munsell é sólido
	- 2.5.3. O cubo de Alfred Hickethier
	- 2.5.4. O triângulo CIE (Commission Internationale de l'Éclairage)
- 2.6. O estudo individual das cores
	- 2.6.1. Preto e Branco
	- 2.6.2. Cores neutras A escala de cinzas
	- 2.6.3. Monocromático, bicromático, policromado
	- 2.6.4. Aspectos simbólicos e psicológicos das cores
- 2.7. Modelos coloridos
	- 2.7.1. Modelo subtrativo Modo CMYK
	- 2.7.2. Modelo aditivo Modo RGB
	- 2.7.3. Modelo HSB
	- 2.7.4. Sistema Pantone Escala Pantone
- 2.8. De la Bauhaus a Murakami
	- 2.8.1. A Bauhaus e seus artistas
	- 2.8.2. A teoria Gestalt a serviço da cor
	- 2.8.3. Josef Albers A interação das cores
	- 2.8.4. Murakami, as conotações da ausência de cor
- 2.9. Cor no projeto de design
	- 2.9.1. Pop Art. A cor das culturas
	- 2.9.2. Criatividade e cor
	- 2.9.3. Artistas contemporâneos
	- 2.9.4. Análise a partir de diferentes pontos de vista e perspectivas
- 2.10. Gestão das cores no ambiente digital
	- 2.10.1. Espaços de cor
	- 2.10.2. Perfis de cor
	- 2.10.3. Calibração de monitores
	- 2.10.4. O que temos que ter em mente

#### Módulo 3. Linguagem Audiovisual

- 3.1. A linguagem audiovisual
	- 3.1.1. Definição e estrutura
	- 3.1.2. As funções da linguagem audiovisual
	- 3.1.3. Símbolos em linguagem audiovisual
	- 3.1.4. História, seqüência, cena, toma e filmagem
- 3.2. A câmera e o som
	- 3.2.1. Conceitos básicos
	- 3.2.2. Os objetivos da câmera
	- 3.2.3. A importância dos sons
	- 3.2.4. Material suplementar
- 3.3. Composição do Enquadre
	- 3.3.1. Percepção do Enquadre
	- 3.3.2. Teoria da Gestalt
	- 3.3.3. Princípios de composição
	- 3.3.4. Iluminação
	- 3.3.5. Avaliação das tonalidades

## 24 | Estrutura e conteúdo

#### 3.4. O espaço

- 3.4.1. O espaço fílmico
- 3.4.2. O dentro e fora de campo
- 3.4.3. Tipologia dos espaços
- 3.4.4. Os não lugares
- 3.5. O tempo
	- 3.5.1. O tempo fílmico
	- 3.5.2. A sensação de continuidade
	- 3.5.3. Alterações temporais: *flashback e flashforward*
- 3.6. Impressão dinâmica
	- 3.6.1. O ritmo
	- 3.6.2. A montagem como um marcador de ritmo
	- 3.6.3. As origens da montagem e sua relação com a vida moderna
- 3.7. O movimento
	- 3.7.1. Tipos de movimento
	- 3.7.2. Movimentos da câmera
	- 3.7.3. Acessórios
- 3.8. A Gramática do cinema
	- 3.8.1. O processo audiovisual A escala
	- 3.8.2. O plano
	- 3.8.3. Tipologia dos planos
	- 3.8.4. Tipologia de planos de acordo com o ângulo
- 3.9. A dramatização do argumento
	- 3.9.1. A estrutura do roteiro
	- 3.9.2. História, argumento e estilo
	- 3.9.3. O paradigma de Syd Field
	- 3.9.4. Tipos de narradores
- 3.10. A construção de personagens
	- 3.10.1. A personagem da narrativa de hoje
	- 3.10.2. O herói, segundo Joseph Campbell
	- 3.10.3. O herói pós-clássico
	- 3.10.4. Os 10 Mandamentos de Robert McKee
	- 3.10.5. A Transformação de personagens
	- 3.10.6. Anagnorisis

#### Módulo 4. Gráficos em Movimento

- 4.1. Introdução aos gráficos em movimento
	- 4.1.1. O que é um gráfico de movimento ou *motion graphic*?
	- 4.1.2 Funcão
	- 4.1.3. Características
	- 4.1.4. Técnicas de *motion graphic*
- 4.2. O *cartooning*
	- 4.2.1. O que é isso?
	- 4.2.2. Princípios básicos do *Cartooning*
	- 4.2.3. *Design volumétrico vs. Gráfico*
	- 4.2.4. *Referências*
- 4.3. O Design de personagens ao longo da história
	- 4.3.1. Anos 20: *rubber hose*
	- 4.3.2. Anos 40: *Preston Blair*
	- 4.3.3. Anos 50 e 60: *cubism cartoon*
	- 4.3.4. Personagens complementários
- 4.4. Introdução à animação de personagens em After Effects
	- 4.4.1. Método de animação
	- 4.4.2. Movimento de vetores
	- 4.4.3. Princípios animados
	- 4.4.4. Timing
- 4.5. Projeto: animação de personagens
	- 4.5.1. Geração de ideias
	- 4.5.2. *Storyboard*
	- 4.5.3. *Primeira fases de projeto de personagens*
	- 4.5.4. *Segunda fase de projeto de personagens*
- 4.6. Projeto: desenvolvimento de *layouts*
	- 4.6.1. O que entendemos por *layout*?
	- 4.6.2. Primeiros passos no desenvolvimento de *layout*
	- 4.6.3. *Consolidando os layouts*
	- 4.6.4. *Criando o animatic*

## Estrutura e conteúdo | 25 **fech**

- 4.7. Projeto: desenvolvendo a visualidade da personagem
	- 4.7.1. Desenvolvendo a visualidade da personagem
	- 4.7.2. Desenvolvendo a visualidade do pano de fundo
	- 4.7.3. Desenvolvimento visual de elementos extras
	- 4.7.4. Correções e ajustes
- 4.8. Projeto: desenvolvimento de cena
	- 4.8.1. Concretização de esboços
	- 4.8.2. *Styleframes*
	- 4.8.3. *Preparar desenhos para animação*
	- 4.8.4. *Correções*
- 4.9. Projeto: animação I
	- 4.9.1. Preparando a cena
	- 4.9.2. Os primeiros movimentos
	- 4.9.3. A fluidez de movimentos
	- 4.9.4. Correções visuais
- 4.10. Projeto: animação II
	- 4.10.1. Animar o rosto da personagem
	- 4.10.2. Considerando as expressões faciais
	- 4.10.3. Animar as ações
	- 4.10.4. Ação caminhar
	- 4.10.5. Apresentação de propostas

#### Módulo 5. Design para Televisão

- 5.1. O mundo da televisão
	- 5.1.1. Como a televisão influencia nosso estilo de vida?
	- 5.1.2. Alguns dados científicos
	- 5.1.3. Design gráfico em televisão
	- 5.1.4. Diretrizes de design para televisão
- 5.2. Efeitos da televisão
	- 5.2.1. Efeitos no aprendizado
	- 5.2.2. Efeitos emocionais
	- 5.2.3. Efeitos na resposta
	- 5.2.4. Efeitos no comportamento
- 5.3. Televisão e consumo
	- 5.3.1. Consumo de publicidade na televisão
	- 5.3.2. Medidas para consumo crítico
	- 5.3.3. A associação de telespectadores
	- 5.3.4. Novas plataformas no consumo televisivo
- 5.4. Identidade televisiva
	- 5.4.1. Falar sobre identidade televisiva
	- 5.4.2. Funções de identidade em um meio televisivo
	- 5.4.3. *TV branding*
	- 5.4.4. *Exemplos gráficos*
- 5.5. Especificações de design para tela
	- 5.5.1. Especificações gerais
	- 5.5.2. Áreas de segurança
	- 5.5.3. Otimização
	- 5.5.4. Considerações nos textos
	- 5.5.5. Imagem e gráficos
- 5.6. Adobe After Effects: conhecendo a interface
	- 5.6.1. Para que serve este programa?
	- 5.6.2. A interface e o espaço de trabalho
	- 5.6.3. Ferramentas principais
	- 5.6.4. Criar composições, salvar arquivos e renderizar
- 5.7. Adobe After Effects: primeiras animações
	- 5.7.1. Camadas ou *layers*
	- 5.7.2. *Principais fotogramas: keyframes*
	- 5.7.3. *Exemplos de animação*
	- 5.7.4. *Curva de velocidade*
- 5.8. Adobe After Effects: animações de textos e fundos
	- 5.8.1. Criação de telas para animação
	- 5.8.2. Animação na tela: primeiros passos
	- 5.8.3. Animação em tela: aprofundando as ferramentas
	- 5.8.4. Edição e renderização

## tech 26 | Estrutura e conteúdo

- 5.9. O som na produção audiovisual
	- 5.9.1. O áudio sim, importa
	- 5.9.2. Princípios básicos da captação de som
	- 5.9.3. Trabalhar com som em Adobe After Effects
	- 5.9.4. Exportar som em Adobe After Effects
- 5.10. Criação de um projeto em Adobe After Effects
	- 5.10.1. Referências visuais
	- 5.10.2. Características do projeto
	- 5.10.3. Ideias, o que eu quero fazer?
	- 5.10.4. Realização do meu produto audiovisual

#### Módulo 6. Animação em 2D

- 6.1. Introdução à animação 2D
	- 6.1.1. O que é animação 2D?
	- 6.1.2. Origem e evolução do 2D
	- 6.1.3. Animação tradicional
	- 6.1.4. Projetos realizados em 2D
- 6.2. Princípios da animação I
	- 6.2.1. Contexto
	- 6.2.2. *Squash and stretch*
	- 6.2.3. *Antecipação*
	- 6.2.4. *Staging*
- 6.3. Princípios da animação II
	- 6.3.1. *Straight Ahead Action and Pose to Pose*
	- 6.3.2. *Follow Through and Overlapping Action*
	- 6.3.3. *Slow In and Slow Out*
	- 6.3.4. *Arcs*
	- 6.3.5. *Secondary Action*
- 6.4. Princípios da animação III
	- 6.4.1. *Timing*
	- 6.4.2. *Exaggeration*
	- 6.4.3. *Solid Drawing*
	- 6.4.4. *Appeal*

## Estrutura e conteúdo | 27 tech

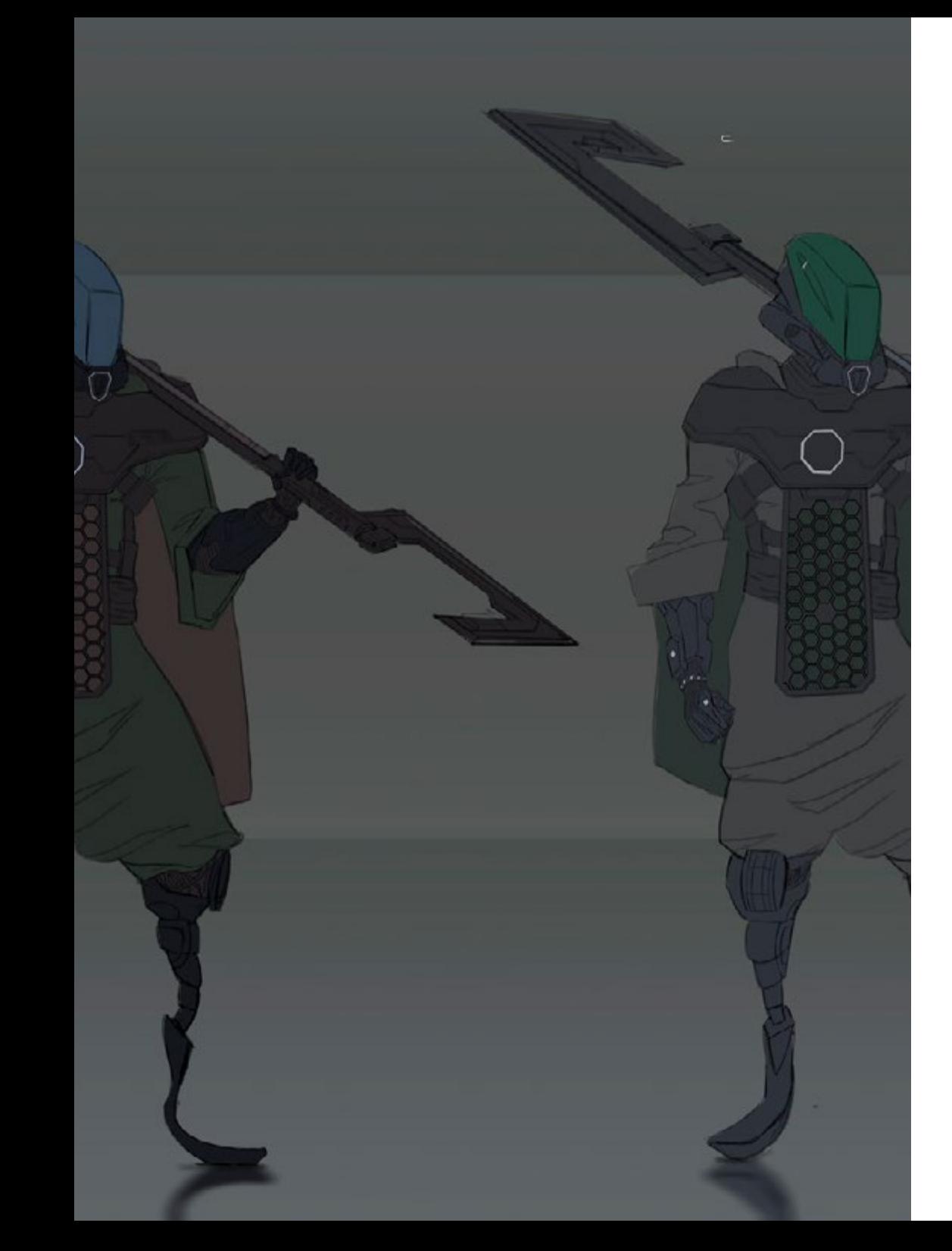

#### 6.5. Animação digital

- 6.5.1. Animação e interpolação de chaves digitais
- 6.5.2. *Cartoon animation* vs. Personagens virtuais
- 6.5.3. Animação digital com encaixe e lógica
- 6.5.4. Surgimento de novas técnicas de animação
- 6.6. Animação em equipe. Papéis
	- 6.6.1. Diretor de animação
	- 6.6.2. O supervisor de animação
	- 6.6.3. O animador
	- 6.6.4. O assistente e o interpositor
- 6.7. Curtas animados 2D. Referências
	- 6.7.1. Paperman
	- 6.7.2. Morning cowboy
	- 6.7.3. My moon
	- 6.7.4. Prática I: em busca de curtas-metragens
- 6.8. Projeto de animação: construa sua cidade
	- 6.8.1. Iniciação: Ferramenta 3D no Illustrator
	- 6.8.2. Escolha tipográfica
	- 6.8.3. Desenvolvimento da cidade
	- 6.8.4. Construção de elementos secundários
	- 6.8.5. Os carros
- 6.9. Projeto de animação: animar os elementos
	- 6.9.1. Exportar a Adobe After Effects
	- 6.9.2. Animando elementos principais
	- 6.9.3. Animando elementos secundários
	- 6.9.4. Animação final
- 6.10. Adaptação a novas telas. Finalização do projeto
	- 6.10.1. Novidades em tipos de telas
	- 6.10.2. Renderização
	- 6.10.3. Handbrake
	- 6.10.4. Apresentação

## tech 28 | Estrutura e conteúdo

#### Módulo 7. Projetos de Animação

- 7.1. Introdução ao *stop motion*
	- 7.1.1. Definição de conceitos
	- 7.1.2. Diferenças entre *stop motion* e desenho animado
	- 7.1.3. Usos do *stop motion* e princípios
	- 7.1.4. Tipos de *stop motion*
- 7.2. Contexto histórico
	- 7.2.1. Os inícios do *stop motion*
	- 7.2.2. *Stop Motion* como técnicas de efeitos visuais
	- 7.2.3. A evolução do *stop motion*
	- 7.2.4. *Referências bibliográficas*
- 7.3. Pensando na animação
	- 7.3.1. Noções básicas de animação
	- 7.3.2. Materiais e ferramentas
	- 7.3.3. Software de animação *stop motion*
	- 7.3.4. *Stop motion studo* para celular
- 7.4. Aspectos técnicos do *stop motion*
	- 7.4.1. A câmara
	- 7.4.2. Iluminação
	- 7.4.3. A edição
	- 7.4.4. Programas de edição
- 7.5. Criação de histórias
	- 7.5.1. Como criar uma história?
	- 7.5.2. Elementos dentro da narração
	- 7.5.3. A figura do narrador
	- 7.5.4. Dicas para criar histórias curtas
- 7.6. Criando personagens
	- 7.6.1. O processo criativo
	- 7.6.2. Tipos de personagens
	- 7.6.3. Características de personagens
	- 7.6.4. Prática I: criar uma ficha com as características das personagens
- 7.7. A criação de marionetes em *Stop Motion*
	- 7.7.1. Contar histórias com fantoches
	- 7.7.2. Outorgar características
	- 7.7.3. Materiais
	- 7.7.4. Referências visuais
- 7.8. Criando cenários
	- 7.8.1. A cenografía
	- 7.8.2. A importância de um bom cenário
	- 7.8.3. Delimitação de orçamento
	- 7.8.4. Referências visuais
- 7.9. Animação em *Stop Motion*
	- 7.9.1. A animação de objetos
	- 7.9.2. Animação de recortes
	- 7.9.3. As silhuetas
	- 7.9.4. Teatro de sombras
- 7.10. Projeto em *Stop Motion*
	- 7.10.1. Apresentação e explicação do projeto
	- 7.10.2. Busca de ideias e referências
	- 7.10.3. Preparando nosso projeto
	- 7.10.4. Análise de resultados

#### Módulo 8. Modelagem 3D

- 8.1. Introdução
	- 8.1.1. O voulme
		- 8.1.2. O volume e a capacidade
		- 8.1.3. Tipos de software de modelagem 3D
		- 8.1.4. Projetos de modelagem Referências
- 8.2. Infografia 3D
	- 8.2.1. O que é um infográfico 3D?
	- 8.2.2. Tipos. Referências visuais
	- 8.2.3. Computação gráfica 3D em arquitetura
	- 8.2.4. Tipos de infografías 3D

### Estrutura e conteúdo | 29 **tech**

#### 8.3. Introdução a Blender

- 8.3.1. Conhecendo a interface
- 8.3.2. Painéis e perspectivas
- 8.3.3. A renderização
- 8.3.4. Prática I: criando um render
- 8.4. Elementos de um Blender
	- 8.4.1. Texto 3D
	- 8.4.2. Cor e texturas
	- 8.4.3. Animação em 3D
	- 8.4.4. Modelando para impressão 3D
- 8.5. Iluminação em Blender
	- 8.5.1. Iluminação ambiental
	- 8.5.2. Prática II: montar uma cena com luz ambiente
	- 8.5.3. Iluminação indireta
	- 8.5.4. Prática III: montar uma cena com luz indireta
- 8.6. Realização guiada de objetos no Blender
	- 8.6.1. Exercício 1: composição livre
	- 8.6.2. Exercício 2: modelagem de um copo
	- 8.6.3. Exercício 3: modelagem de uma caneca
	- 8.6.4. Exercício 4: modelagem de cadeira
- 8.7. Realização de modelagem a partir de determinadas características
	- 8.7.1. Modelo 1: copiar o elemento de acordo com os pontos de vista
	- 8.7.2. Modelo 2: modelagem de elemento orgânico
	- 8.7.3. Modelo 3: objeto com superfície de vidro
	- 8.7.4. Modelo 4: objeto de transmissão de luz
- 8.8. Projeto: sala de exposição de arte
	- 8.8.1. Apresentação e explicação do projeto
	- 8.8.2. Qual é o tema da minha sala? Justificativa
	- 8.8.3. Objetivos do projeto
	- 8.8.4. *Naming* Concepção e design 3D
- 8.9. Sala de exposição de arte: design em planta
	- 8.9.1. Esboços da sala artística em plano
	- 8.9.2. Consideração das medidas
	- 8.9.3. Elevação do plano do Blender
	- 8.9.4. Aplicação de cor, texturas, correção de detalhes
- 8.10. Sala de exposição de arte: colocação de elementos
	- 8.10.1. Projeto de elementos extras Renders
	- 8.10.2. Localização de elementos Planos
	- 8.10.3. Localização de luz Planos
	- 8.10.4. Apresentação final Renders l

#### Módulo 9. Ilustração e Animação

- 9.1. A animação como meio ilustrativo
	- 9.1.1. Desenhar para animar
	- 9.1.2. Primeiros esboços
	- 9.1.3. Abordagens e artes finais
	- 9.1.4. Ilustração com movimento
- 9.2. A sofisticação da animação
	- 9.2.1. A tecnologia no campo da animação
	- 9.2.2. Principais para animar elementos
	- 9.2.3. Novos métodos e técnicas
- 9.3. Paradigmas de sucesso na animação
	- 9.3.1. O reconhecimento do sucesso
	- 9.3.2. Os melhores estúdios de animação
	- 9.3.3. Tendências visuais
	- 9.3.4. Curtas e longas metragens
- 9.4. Tecnologia atual em animação
	- 9.4.1. O que precisamos para animar uma ilustração?
	- 9.4.2. Software disponível para animar
	- 9.4.3. Dar vida a um personagem e a um cenário

## 30 | Estrutura e conteúdo

- 9.5. Conceitualização de uma história animada
	- 9.5.1. O conceito gráfico
	- 9.5.2. O roteiro e o *Storyboard*
	- 9.5.3. *A modelagem das formas*
	- 9.5.4. *Desenvolvimento técnico*
- 9.6. Ilustração aplicada a uma campanha publicitária
	- 9.6.1. Ilustração publicitária
	- 9.6.2. Referências
	- 9.6.3. O que queremos contar?
	- 9.6.4. Transferir ideias para mídias digitais
- 9.7. Síntese gráfica
	- 9.7.1. Menos é mais
	- 9.7.2. Ilustrando com sutileza
	- 9.7.3. A geometria na ilustração
- 9.8. Design de uma história de animação em 2D
	- 9.8.1. A ilustração em 2D
	- 9.8.2. Considerações técnicas na animação em 2D
	- 9.8.3. Contar histórias em 2D
	- 9.8.4. Os cenários em 2D
- 9.9. Design de uma história de animação em 3D
	- 9.9.1. A ilustração em 3D
	- 9.9.2. Considerações técnicas na animação em 3D
	- 9.9.3. O volume e a modelagem
	- 9.9.4. A perspectiva na animação 3D
- 9.10. A arte de simular o 3D com o 2D
	- 9.10.1. Percepção visual na animação
	- 9.10.2. As texturas na animação
	- 9.10.3. A luz e o volume
	- 9.10.4. Referências visuais

#### Módulo 10. Fotografia Digital

- 10.1. Introdução ao meio fotográfico contemporâneo 10.1.1. Origens da fotografia: a câmera escura 10.1.2. A fixação da imagem Marcos: o daguerreótipo e o calótipo 10.1.3. A câmera pinhole 10.1.4. Polaroid Kodak e a popularização do meio 10.2. Princípios de fotografia digital 10.2.1. Street Photography: a fotografia como um espelho social 10.2.2. Fundamentos da imagem digital 10.2.3. JPG e RAW 10.2.4. Laboratório digital 10.3. Conceitos fotográficos, equipamentos e técnicas 10.3.1. A câmera: ângulo visual e lentes 10.3.2. Fotômetro Ajuste à exposição 10.3.3. Elementos de controle da imagem 10.3.4. Prática I: controlando a câmera 10.4. Iluminação 10.4.1. A luz natural e sua importância 10.4.2. Propriedades de luz 10.4.3. A luz contínua e a luz modelada 10.4.4. Esquemas de iluminação 10.4.5. Acessórios para manipular a luz 10.4.6. Os fundos Ferramentas comerciais 10.5. Flash 10.5.1. Principais funções do flash 10.5.2. Tipos de flash 10.5.3. Flash de antorcha 10.5.4. Vantagens e Desvantagens 10.6. Fotografia com câmera profissional 10.6.1. Fotografia Lifestyle. Em busca de lugares 10.6.2. Prática II: jogos de luz
	- 10.6.3. Prática III: espaços negativos
	- 10.6.4. Prática IV: capturar a emoção

### Estrutura e conteúdo | 31 **tech**

- 10.7. Fotografia móvel: uma introdução
	- 10.7.1. Nossa câmera de bolso e outros materiais
	- 10.7.2. Alcançar a melhor qualidade
	- 10.7.3. Truques de composição
	- 10.7.4. Criação de ambiente
- 10.8. Fotografia móvel: um projeto
	- 10.8.1. Os flatlay
	- 10.8.2. Fotografia de interiores
	- 10.8.3. Ideias criativas: por onde começar?
	- 10.8.4. Prática VI: primeiras fotografias
- 10.9. Fotografia móvel: edição
	- 10.9.1. Edição de fotos com Snapseed
	- 10.9.2. Edição de fotos com VSCO
	- 10.9.3. Edição de fotos com Instagram
	- 10.9.4. Prática IV: editar suas fotografias
- 10.10. O projeto fotográfico criativo
	- 10.10.1. Autores de referência na criação fotográfica contemporânea
	- 10.10.2. O portfólio fotográfico
	- 10.10.3. Referências visuais do portfólio
	- 10.10.4. Construa seu portfólio de resultados

#### Módulo 11. Tipografia

- 11.1. Introdução à Tipografia
	- 11.1.1. O que é tipografia?
	- 11.1.2. O papel da tipografia no design gráfico
	- 11.1.3. Sequência, contraste, forma e contraforma
	- 11.1.4. Relação e diferenças entre tipografia, caligrafia e *lettering*
- 11.2. As múltiplas origens da escrita
	- 11.2.1. Escrita ideográfica
	- 11.2.2. O alfabeto fenício
	- 11.2.3. O alfabeto romano
	- 11.2.4. A Reforma Carolíngia
	- 11.2.5. O alfabeto latino moderno
- 11.3. Início da tipografia
	- 11.3.1. A imprensa gráfica, uma nova era Os primeiros tipógrafos
	- 11.3.2. A Revolução Industrial: a litografia
	- 11.3.3. Modernismo: os primórdios da tipografia comercial
	- 11.3.4. A vanguarda
	- 11.3.5. Período entre guerras
- 11.4. O papel das escolas de design na tipografia
	- 11.4.1. La Bauhaus
	- 11.4.2. Herbert Bayer
	- 11.4.3. Psicologia da Gestalt
	- 11.4.4. A Escola Suíça
- 11.5. Tipografia atual
	- 11.5.1. 1960-1970, precursores da revolta
	- 11.5.2. Pós-modernismo, desconstrutivismo e tecnologia
	- 11.5.3. Para onde se dirige a tipografia
	- 11.5.4. Tipos de interface que definem as tendências
- 11.6. Forma tipográfica I
	- 11.6.1. Anatomia da caligrafia
	- 11.6.2. Medidas e atributos do tipo
	- 11.6.3. As famílias tipográficas
	- 11.6.4. Maiúsculas, minúsculas e pequenos títulos
	- 11.6.5. Diferença entre tipografia, fonte e família de tipos de letra
	- 11.6.6. Filetes, linhas e elementos geométricos
- 11.7. Forma tipográfica II
	- 11.7.1. A combinação tipográfica
	- 11.7.2. Formatos de fonte (PostScript-TrueType-OpenType)
	- 11.7.3. Licenças tipográficas
	- 11.7.4. Quem deve comprar a licença, cliente ou designer?
- 11.8. Revisão de textos Composição de textos
	- 11.8.1. O espaçamento entre as letras. Tracking e *Kerning*
	- 11.8.2. *O espaço entre as palavras O quadratín*
	- 11.8.3. *Espaçamento entre linhas*
	- 11.8.4. *O corpo do texto*
	- 11.8.5. *Atributos de texto*

## 32 | Estrutura e conteúdo

- 11.9. O desenho das letras
	- 11.9.1. O processo criativo
	- 11.9.2. Materiais tradicionais e digitais
	- 11.9.3. O uso do tablet gráfico e do ipad
	- 11.9.4. Tipografia digital: contornos e bitmaps
- 11.10. Cartazes tipográficos
	- 11.10.1. A caligrafia como base para o desenho de cartas
	- 11.10.2. Como fazer uma composição tipográfica impactante?
	- 11.10.3. Referências visuais
	- 11.10.4. A fase de esboço
	- 11.10.5. Projeto

#### Módulo 12. Ilustração e *Lettering*

- 12.1. O ressurgimento do *Lettering*
	- 12.1.1. *Lettering* e tipografia
	- 12.1.2. A evolução do *Lettering*
	- 12.1.3. *O propósito de criar Lettering*
	- 12.1.4. *Fundamentos do Lettering*
- 12.2. A tipografia como ilustração
	- 12.2.1. A letra como imagem
	- 12.2.2. A tipografia como identidade
	- 12.2.3. Imagem corporativa e tipografia
- 12.3. Design de uma família tipográfica
	- 12.3.1. Anatomia tipográfica
	- 12.3.2. Desenho de quadratura
	- 12.3.3. Aspectos técnicos
	- 12.3.4. Elementos decorativos
- 12.4. Caligrafia, *Lettering* e tipografia
	- 12.4.1. A caligrafia no design
	- 12.4.2. A legibilidade no *Lettering*
	- 12.4.3. *A nova tipografia*
- 12.5. Conceitualização e desenho da letra
	- 12.5.1. O design profissional de *Lettering*
	- 12.5.2. *Converter letras em imagens*
	- 12.5.3. *O traçado de um alfabeto tipográfico*
- 12.6. *Lettering* e publicidade
	- 12.6.1. A tipografia na publicidade
	- 12.6.2. Promoção de produtos através de texto
	- 12.6.3. O impacto visual
	- 12.6.4. A persuasão através do Marketing
- 12.7. A tipografia no ambiente corporativo
	- 12.7.1. A identidade corporativa através de imagens
	- 12.7.2. Criar uma identidade sem um logotipo
	- 12.7.3. A cor e a estética tipográfica
	- 12.7.4. O acabamento final e outros efeitos
- 12.8. A tipografia no ambiente digital
	- 12.8.1. A tipografia em aplicativos móveis
	- 12.8.2. A tipografia em banners publicitários
	- 12.8.3. A tipografia no ambiente Web
- 12.9. A tipografia na animação
	- 12.9.1. Os gráficos animados
	- 12.9.2. Diretrizes de animação para trabalhar com tipografias
	- 12.9.3. Efeitos e considerações técnicas
	- 12.9.4. Referências estéticas
- 12.10. Design de *Lettering* para redes sociais
	- 12.10.1. Preferências dos usuários atuais nas redes sociais
	- 12.10.2. A visualização do conteúdo nas plataformas
	- 12.10.3. O intercâmbio cultural
	- 12.10.4. O *Lettering* nas redes sociais

### Estrutura e conteúdo | 33 **tech**

#### Módulo 13. Ferramentas na Suíte da Adobe

- 13.1. Design de projeto com Adobe Photoshop
	- 13.1.1. Photoshop como tela para ilustrar
	- 13.1.2. Vantagens de utilizar o Photoshop para criar projetos de ilustração
	- 13.1.3. As camadas da nossa ilustração
	- 13.1.4. Formatos e exportação otimizada de arquivos
- 13.2. Melhorando nossos pincéis com o Photoshop
	- 13.2.1. Os pincéis padrão
	- 13.2.2. Instalação de pincéis
	- 13.2.3. Refinamento de pincéis
	- 13.2.4. Técnicas de coloração com nossos pincéis
- 13.3. Gestão das cores no Photoshop
	- 13.3.1. A cor e o equilíbrio visual
	- 13.3.2. O contraste
	- 13.3.3. Luz e sombreamento
	- 13.3.4. Unidade composicional
- 13.4. Design de personagens com Photoshop
	- 13.4.1. Esboços e desenhos
	- 13.4.2. Refinamento linear
	- 13.4.3. Coloração e definição
	- 13.4.4. Acabamentos
- 13.5. Técnicas mistas no Photoshop
	- 13.5.1. A estética da colagem
	- 13.5.2. Fusão de estilos visuais
	- 13.5.3. Aplicação de recursos mistos
- 13.6. Design de projeto com Adobe Illustrator
	- 13.6.1. Utilização dos recursos disponíveis
	- 13.6.2. Organização visual no espaço de trabalho
	- 13.6.3. Prototipagem e validação
	- 13.6.4. Gestão de volume e cor
- 13.7. Ilustração vetorial e fluidez no Illustrator
	- 13.7.1. Controle de comandos e ações otimizadas
	- 13.7.2. Pensar em um sistema vetorial
	- 13.7.3. Ilustração geométrica
- 13.8. Refinamento gráfico no Illustrator
	- 13.8.1. Criação de padrões
	- 13.8.2. Texturas
	- 13.8.3. Design de cenários
	- 13.8.4. Ações complexas
- 13.9. Animação com Illustrator e After Effects
	- 13.9.1. Animação vetorial
	- 13.9.2. Ferramentas indispensáveis para manejar
	- 13.9.3. Continuidade e desenvolvimento
	- 13.9.4. Exportação e apresentação de arquivos
- 13.10. Ilustração e identidade corporativa para novas mídias
	- 13.10.1. Ilustração como uma imagem visual corporativa
	- 13.10.2. Aplicação e definição de recursos visuais
	- 13.10.3. Design de uma identidade gráfica sem um logotipo
	- 13.10.4. Auditoria gráfica de mídia

#### Módulo 14. Ilustração com o iPad

- 14.1. Desenho à mão livre
	- 14.1.1. Considerações prévias
	- 14.1.2. O iPad como ferramenta
	- 14.1.3. Aspectos formais
	- 14.1.4. Interface e técnica
- 14.2. Procreate: técnicas de ilustração criativa
	- 14.2.1. Criar um projeto
	- 14.2.2. Formatos
	- 14.2.3. Gestão de ferramentas
	- 14.2.4. Pincéis

## 34 | Estrutura e conteúdo

14.3. Procreate: retrato ilustrado

14.3.1. Análise

- 14.3.2. Síntese
- 14.3.3. Traço
- 14.3.4. Preenchimento
- 14.4. Técnicas tradicionais com Procreate
	- 14.4.1. Desenho tradicional no Tablet
	- 14.4.2. Sombreamentos e traçados
	- 14.4.3. Volume e desenvolvimento
	- 14.4.4. Paisagem e realidade
- 14.5. Estilos visuais em Procreate
	- 14.5.1. Conceber um estilo
	- 14.5.2. Trajetórias e recursos
	- 14.5.3. Combinação de técnicas
- 14.6. Ilustração naturalista
	- 14.6.1. A paisagem como meio
	- 14.6.2. Conhecimento do ambiente
	- 14.6.3. A luz como volume
	- 14.6.4. Construção de uma paisagem
- 14.7. Ilustração realista
	- 14.7.1. A complexidade do realismo
	- 14.7.2. A percepção fotográfica
	- 14.7.3. Construção de um modelo realista
- 14.8. Design de *cartoon* em Procreate
	- 14.8.1. Referências visuais
	- 14.8.2. Anatomia e corpo
	- 14.8.3. A história do personagem
	- 14.8.4. Construção do personagem
- 14.9. Criação de Storyboard em Procreate
	- 14.9.1. Como definir um *Storyboard*
	- 14.9.2. *Fases e elementos do Storyboard*
	- 14.9.3. *Animação e Storyboard*
- 14.10. Outras apps para ilustrar no iPad
	- 14.10.1. Por que é importante comparar aplicativos? 14.10.2. Ilustração vetorial no iPad 14.10.3. Ilustração em bitmap no iPad 14.10.4. Ilustração 3D no iPad
	- 14.10.5. Apps de ilustração profissional no iPad

#### Módulo 15. Narrativa Digital aplicada à Ilustração

- 15.1. Como transferir a narrativa digital para a ilustração?
	- 15.1.1. A narrativa digital
	- 15.1.2. A arte de contar histórias
	- 15.1.3. Recursos disponíveis
- 15.2. A cibercultura e a arte digital
	- 15.2.1. A cibercultura do novo século
	- 15.2.2. A cultura aplicada à tecnologia
	- 15.2.3. Ilustradores de sucesso no ambiente digital
- 15.3. A ilustração narrativa
	- 15.3.1. Contar uma história
	- 15.3.2. Roteiro e refinamento
	- 15.3.3. A continuidade
	- 15.3.4. Outros elementos narrativos
- 15.4. Ilustração e semiótica
	- 15.4.1. A semiologia no campo da ilustração
	- 15.4.2. A simbologia como recurso
	- 15.4.3. A sintaxe da imagem
- 15.5. Gráficos que falam por si
	- 15.5.1. Eliminar o texto
	- 15.5.2. A expressão gráfica
	- 15.5.3. Desenhar com um discurso em mente
	- 15.5.4. O desenho infantil como paradigma
- 15.6. A narrativa digital como um recurso didático
	- 15.6.1. Desenvolvimento de narrativas
	- 15.6.2. O ambiente de hipertexto
	- 15.6.3. O ambiente multimídia

## Estrutura e conteúdo | 35 **fech**

- 15.7. O poder do *Storytelling*
	- 15.7.1. Aproveitar o *Storytelling*
	- 15.7.2. *Gestão do discurso*
	- 15.7.3. *Ações complementares*
	- 15.7.4. *Aplicação de matizes*
- 15.8. Principais tendências em ilustração
	- 15.8.1. Artistas de sucesso
	- 15.8.2. Estilos visuais que fizeram história
	- 15.8.3. Copiar ou definir seu próprio estilo?
	- 15.8.4. A demanda do cliente potencial
- 15.9. Técnicas narrativas para aprimoramento visual
	- 15.9.1. A narrativa visual
	- 15.9.2. Harmonia e contraste
	- 15.9.3. Conectividade com a história
	- 15.9.4. Alegorias visuais
- 15.10. Identidade visual narrativa de um personagem
	- 15.10.1. A identificação de um personagem
	- 15.10.2. Comportamento e gestos
	- 15.10.3. A autobiografia
	- 15.10.4. Discurso gráfico e suporte de projeção

#### Módulo 16. A Ilustração Editorial

- 16.1. Considerar o suporte
	- 16.1.1. Design editorial e Ilustração
	- 16.1.2. Formatos disponíveis
	- 16.1.3. Impressão ou exportação digital?
	- 16.1.4. Hierarquia e texto
- 16.2. Acompanhamento literário
	- 16.2.1. O texto dita os gráficos
	- 16.2.2. Como ilustrar o que lemos?
	- 16.2.3. Qual estética é a mais adequada?
- 16.3. Técnicas editoriais de ilustração
	- 16.3.1. A técnica editorial
	- 16.3.2. Considerações técnicas
	- 16.3.3. Muito além da imagem
- 16.4. O humor gráfico
	- 16.4.1. O desenho animado gráfico
	- 16.4.2. Humor e ilustração
	- 16.4.3. Expressão e crítica
	- 16.4.4. Meios e recursos
- 16.5. A relação entre o texto e a imagem
	- 16.5.1. A tipografia na ilustração
	- 16.5.2. A tipografia como imagem
	- 16.5.3 A tipografia criativa
	- 16.5.4. Hierarquia entre texto e imagem
- 16.6. Ilustração em revistas
	- 16.6.1. A revista como meio de comunicação
	- 16.6.2. Por que ilustrar em uma revista?
	- 16.6.3. Formatos e especificações técnicas
	- 16.6.4. O acabamento final
- 16.7. Ilustração em catálogos ou folhetos
	- 16.7.1. O catálogo e suas aplicações gráficas
	- 16.7.2. Identidade gráfica de mídia impressa
	- 16.7.3. Possibilidades criativas
	- 16.7.4. Engenharia do papel
- 16.8. Ilustração em livros e novelas
	- 16.8.1. A novela gráfica
	- 16.8.2. O grau de discrição
	- 16.8.3. A ilustração nas histórias infantis
- 16.9. Ilustração na imprensa
	- 16.9.1. A simplicidade gráfica
	- 16.9.2. Espaços para ilustração
	- 16.9.3. Grandes referências
	- 16.9.4. A polêmica gráfica

## 36 | Estrutura e conteúdo

- 16.10. Ilustração digital impressa
	- 16.10.1. Considerações prévias à impressão
	- 16.10.2. Testes e comparação
	- 16.10.3. Tintas e reprodução de cores
	- 16.10.4. Simular uma técnica tradicional sobre papel

#### Módulo 17. Ilustração Profissional focada ao Comics

- 17.1. O comic como meio de expressão
	- 17.1.1. O comic como mídia para comunicação gráfica
	- 17.1.2. O design dos comics visuais
	- 17.1.3. A reprodução de cores nos comics
- 17.2. Técnicas e evolução do comics
	- 17.2.1. O início dos comics
	- 17.2.2. Evolução gráfica
	- 17.2.3. Os motivos narrativos
	- 17.2.4. A representação de elementos
- 17.3. Pensamento formal
	- 17.3.1. A estrutura de um comic
	- 17.3.2. A narração da história
	- 17.3.3. O desenho dos personagens
	- 17.3.4. O desenho dos cenários
	- 17.3.5. O discurso das cenas
- 17.4. O gênero de super-herói
	- 17.4.1. O comics de super-herói
	- 17.4.2. O caso da Marvel Comics
	- 17.4.3. O caso da DC Comics
	- 17.4.4. Design visual
- 17.5. O gênero fantástico e de aventuras
	- 17.5.1. O gênero de fantasia
	- 17.5.2. O design de personagens fantásticos
	- 17.5.3. Recursos e referências visuais
- 17.6. O comic na Ásia
	- 17.6.1. Princípios visuais da ilustração na Ásia
	- 17.6.2. O design da caligrafia no Oriente
	- 17.6.3. A narrativa visual dos comics
	- 17.6.4. O design gráfico oriental
- 17.7. Desenvolvimento técnico do mangá
	- 17.7.1. O design do Mangá
	- 17.7.2. Aspectos formais e estrutura
	- 17.7.3. *Storytelling* e roteiro gráfico
- 17.8. A relação entre o Mangá e o anime
	- 17.8.1. A animação no Japão
	- 17.8.2. Características do anime
	- 17.8.3. O processo do design do anime
	- 17.8.4. Técnicas visuais no anime
- 17.9. O comic em mídias digitais
	- 17.9.1. O comic através da televisão
	- 17.9.2. Animação de um comic
	- 17.9.3. Equilíbrio de cores e códigos visuais
	- 17.9.4. Estrutura gráfica e formatos
- 17.10. Projeto: design de um comic personalizado
	- 17.10.1. Definição dos objetivos
	- 17.10.2. A história a ser desenvolvida
	- 17.10.3. Os personagens e intérpretes
	- 17.10.4. Design de cenários
	- 17.10.5. Formatos

#### Módulo 18. Arte Conceitual

- 18.1. O que é Concept Art?
	- 18.1.1. Definição e utilização do conceito
	- 18.1.2. Aplicação da arte conceitual às novas mídias
	- 18.1.3. Desenvolvimento digital do Concept Art

### Estrutura e conteúdo | 37 **fech**

- 18.2. Cores e composição digital
	- 18.2.1. A pintura digital
	- 18.2.2. As bibliotecas e as paletas de cores
	- 18.2.3. A coloração digital
	- 18.2.4. Aplicação de texturas
- 18.3. Técnicas escultóricas tradicionais
	- 18.3.1. A ilustração introduzida na escultura
	- 18.3.2. Técnicas de modelagem de esculturas
	- 18.3.3. Texturas e volume
	- 18.3.4. Projeto de escultura
- 18.4. Pintura e texturização 3D
	- 18.4.1. A pintura no design 3D
	- 18.4.2. Texturas naturais e artificiais em 3D
	- 18.4.3. Caso prático: realismo em videogames
- 18.5. Modelagem de personagens e desenhos animados
	- 18.5.1. Definição de um personagem 3D
	- 18.5.2. Software a ser utilizado
	- 18.5.3. Suporte técnico
	- 18.5.4. Ferramentas utilizadas
- 18.6. Definição de objetos e cenários
	- 18.6.1. O cenário de uma ilustração
	- 18.6.2. O design de cenários em projeção isométrica
	- 18.6.3. Os objetos complementares
	- 18.6.4. A decoração do ambiente
- 18.7. Linguagem cinematográfica
	- 18.7.1. O cinema de animação
	- 18.7.2. Recursos gráficos visuais
	- 18.7.3. Gráficos em Movimento
	- 18.7.4. Imagem real vs. Animação computadorizada
- 18.8. Retoque e refinamento estético
	- 18.8.1. Erros mais comuns no design 3D
	- 18.8.2. Oferecer maior realismo
	- 18.8.3. Especificações técnicas
- 18.9. Simulação de um projeto 3D
	- 18.9.1. Design volumétrico
	- 18.9.2. O espaço e o movimento
	- 18.9.3. A estética visual dos elementos
	- 18.9.4. Os últimos retoques
- 18.10. Gestão artística de um projeto 18.10.1. Funções da direção artística 18.10.2. Análise do produto 18.10.3. Considerações técnicas 18.10.4. Avaliação do projeto

#### Módulo 19. Ilustração no Design de Moda

- 19.1. O marketing de moda
	- 19.1.1. A estrutura do mercado da moda
	- 19.1.2. Pesquisa e planejamento
	- 19.1.3. A promoção da moda
	- 19.1.4. O Branding aplicado à moda
- 19.2. O papel do ilustrador na moda
	- 19.2.1. As premissas do ilustrador digital
	- 19.2.2. A ilustração na área da moda
	- 19.2.3. O desenvolvimento da moda através do desenho
- 19.3. Técnicas criativas com foco na moda
	- 19.3.1. Arte no processo criativo
	- 19.3.2. O posicionamento nos mercados da moda
	- 19.3.3. O produto da moda e a marca
	- 19.3.4. As macrotendências e microtendências
- 19.4. Desenvolvimento visual de uma peça de moda
	- 19.4.1. O esboço no design de moda
	- 19.4.2. Referências visuais na moda
	- 19.4.3. Técnicas experimentais
	- 19.4.4. A cor e o tecido

## tech 38 | Estrutura e conteúdo

- 19.5. A estética na moda
	- 19.5.1. As tendências no design de moda
	- 19.5.2. A vanguarda no design de moda
	- 19.5.3. A inspiração ao ilustrar produtos de moda
	- 19.5.4. O design inclusiva na moda
- 19.6. O desenvolvimento industrial
	- 19.6.1. Considerações técnicas para o design
	- 19.6.2. A produção na moda
	- 19.6.3. Técnicas de impressão
- 19.7. Ilustrando sobre mídias
	- 19.7.1. Ilustração sobre mídias complexas
	- 19.7.2. Moda inspirada na pintura
	- 19.7.3. Produção artística
- 19.8. Referências mundiais em design de moda
	- 19.8.1. Os grandes designers
	- 19.8.2. A grande contribuição da ilustração
	- 19.8.3. A moda na diagramação de revistas
	- 19.8.4. O impacto através da cor
- 19.9. Design de estampas
	- 19.9.1. A estamparia das peças
	- 19.9.2. Aplicação do design gráfico
	- 19.9.3. Design de padrões
	- 19.9.4. Alta costura
- 19.10. Projeto: design da coleção de moda
	- 19.10.1. Os objetivos do protótipos
	- 19.10.2. Princípios do design para ilustrar o produto
	- 19.10.3. Esboços e ilustração
	- 19.10.4. O *Packaging* no design de moda
	- 19.10.5. Produção e distribuição

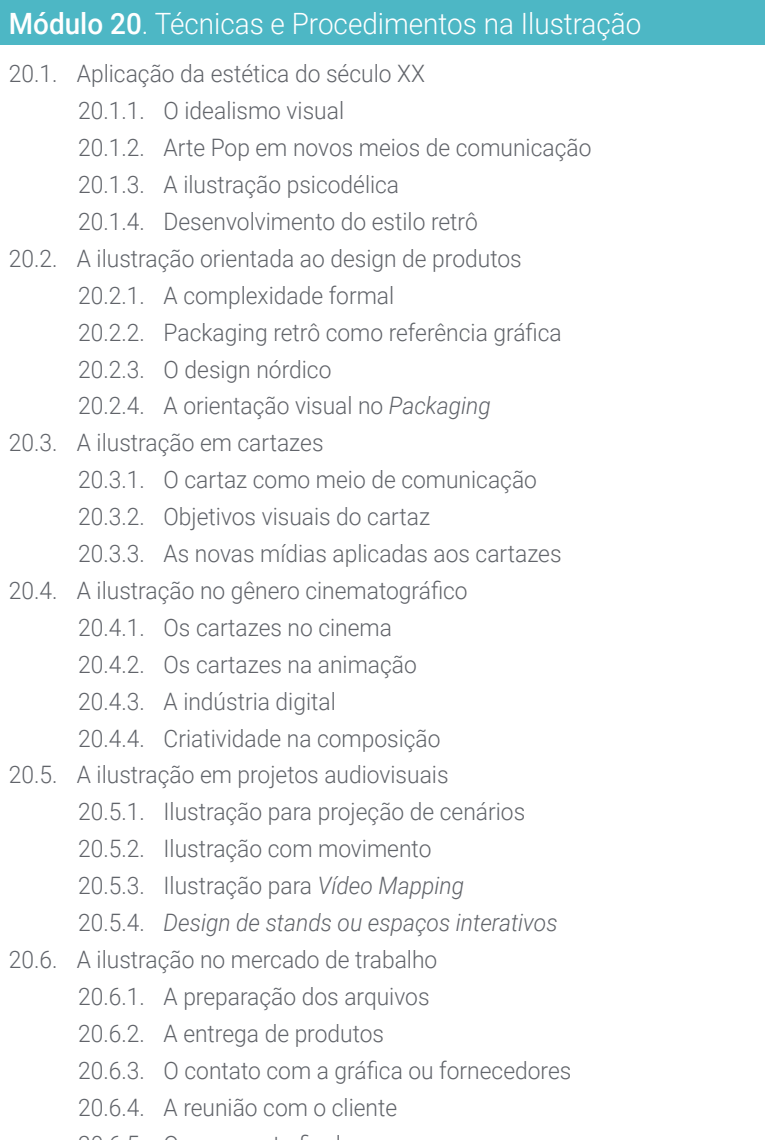

20.6.5. O orçamento final

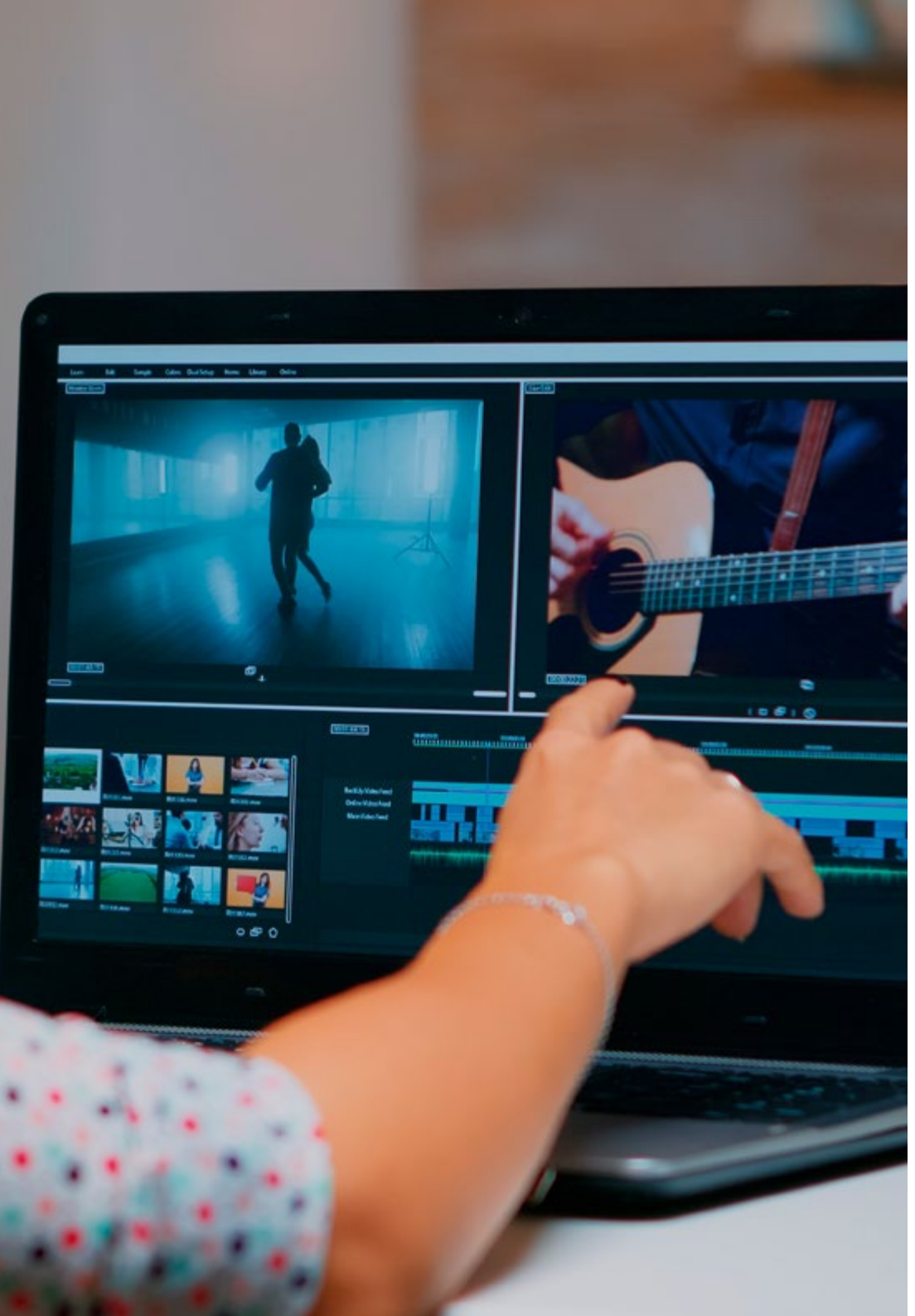

### Estrutura e conteúdo | 39 tech

- 20.7. A ilustração orientada à sinalética
	- 20.7.1. Iconografia universal
	- 20.7.2. A sinalética inclusiva
	- 20.7.3. O estudo de símbolos
	- 20.7.4. Design de sinalética
- 20.8. A ilustração no UX design
	- 20.8.1. Diretrizes para o design de uma interface
	- 20.8.2. O design de infografias
	- 20.8.3. Ilustrando o estilo visual de uma interface
- 20.9. Criação de um portfólio profissional
	- 20.9.1. A estrutura do portfólio
	- 20.9.2. Classificação de trabalhos
	- 20.9.3. Ilustrando e diagramando o portfólio
	- 20.9.4. Materiais e complementos
- 20.10. Projeto: design de um álbum ilustrado
	- 20.10.1. Apresentação do projeto
	- 20.10.2. Objetivos do projeto
	- 20.10.3. A temática do projeto
	- 20.10.4. Desenvolvimento visual do projeto
	- 20.10.5. Artes finais e acabamentos

*Este Advanced Master combina uma* 

*metodologia de aprendizagem 100% online que se adapta às suas responsabilidades, utilizando o mais avançado plano de estudos em Ilustração e Design Multimídia"* 

## <span id="page-39-0"></span>05 Metodologia

Este curso oferece uma maneira diferente de aprender. Nossa metodologia é desenvolvida através de um modo de aprendizagem cíclico: *o Relearning*. Este sistema de ensino é utilizado, por exemplo, nas faculdades de medicina mais prestigiadas do mundo e foi considerado um dos mais eficazes pelas principais publicações científicas, como o *New England Journal of Medicine.*

*Descubra o Relearning, um sistema que abandona a aprendizagem linear convencional para realizá-la através de sistemas de ensino cíclicos: uma forma de aprendizagem que se mostrou extremamente eficaz, especialmente em disciplinas que requerem memorização"* 

## tech 42 | Metodologia

#### Estudo de caso para contextualizar todo o conteúdo

Nosso programa oferece um método revolucionário para desenvolver as habilidades e o conhecimento. Nosso objetivo é fortalecer as competências em um contexto de mudança, competitivo e altamente exigente.

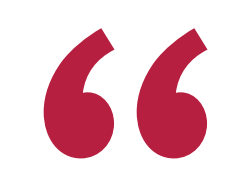

*Com a TECH você irá experimentar uma forma de aprender que está revolucionando as bases das universidades tradicionais em todo o mundo"*

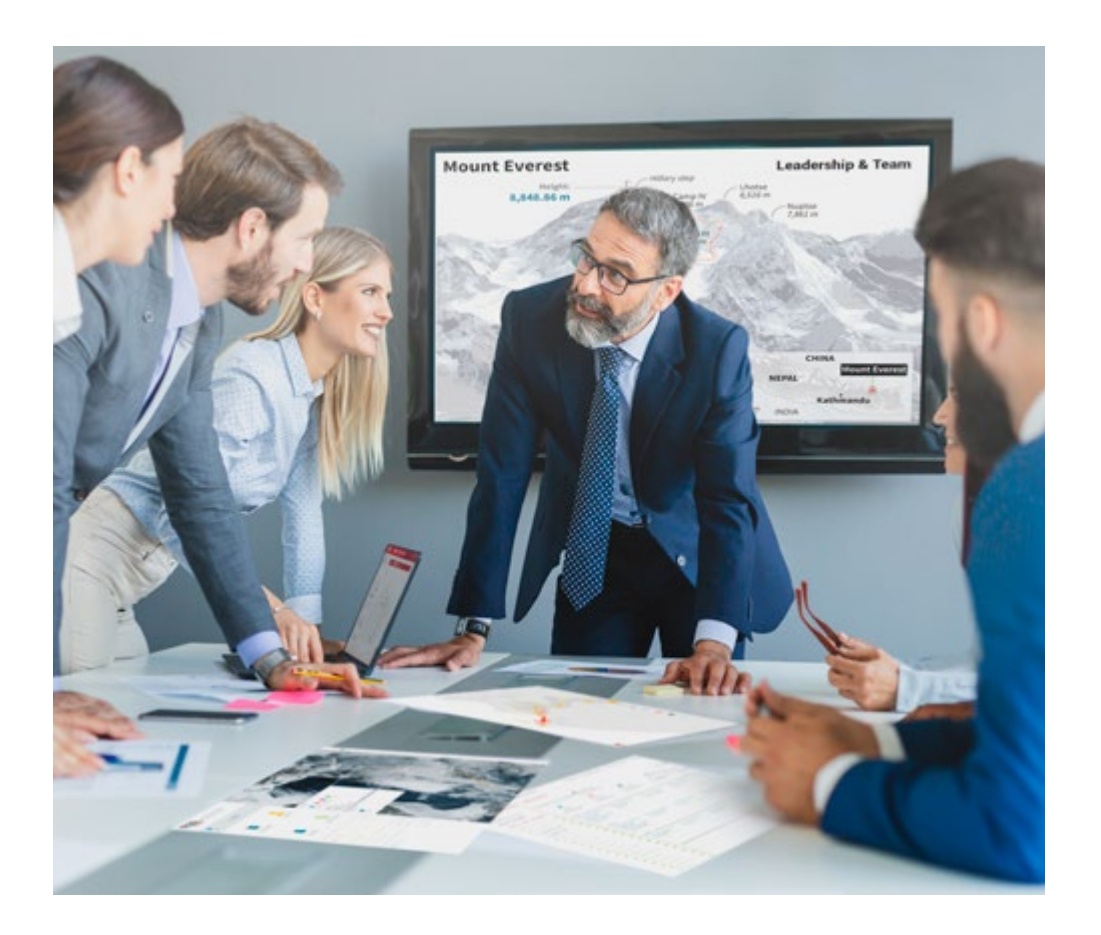

*Você terá acesso a um sistema de aprendizagem baseado na repetição, por meio de um ensino natural e progressivo ao longo de todo o programa.*

## Metodologia | 43 **tech**

#### Um método de aprendizagem inovador e diferente

Este curso da TECH é um programa de ensino intensivo, criado do zero, que propõe os desafios e decisões mais exigentes nesta área, em âmbito nacional ou internacional. Através desta metodologia, o crescimento pessoal e profissional é impulsionado em direção ao sucesso. O método do caso, técnica que constitui a base deste conteúdo, garante que a realidade econômica, social e profissional mais atual seja adotada.

> *Nosso programa prepara você para enfrentar novos desafios em ambientes incertos e alcançar o sucesso na sua carreira"*

O método do caso é o sistema de aprendizagem mais utilizado nas principais escolas de negócios do mundo, desde que elas existem. Desenvolvido em 1912 para que os estudantes de Direito não aprendessem a lei apenas com base no conteúdo teórico, o método do caso consistia em apresentar-lhes situações realmente complexas para que tomassem decisões conscientes e julgassem a melhor forma de resolvê-las. Em 1924 foi estabelecido como o método de ensino padrão em Harvard.

Em uma determinada situação, o que um profissional deveria fazer? Esta é a pergunta que abordamos no método do caso, um método de aprendizagem orientado para a ação. Ao longo de 4 anos, você irá se deparar com diversos casos reais. Você terá que integrar todo o seu conhecimento, pesquisar, argumentar e defender suas ideias e decisões.

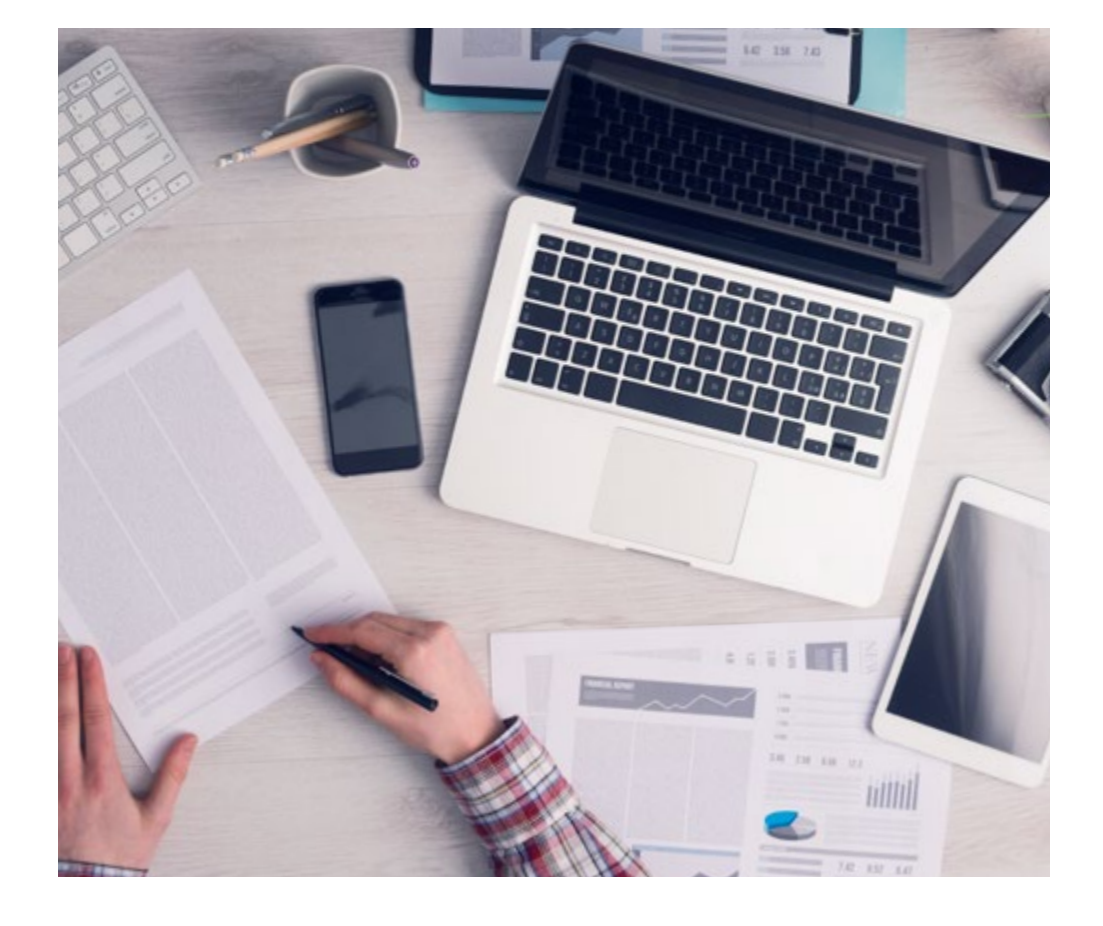

*Através de atividades de colaboração e casos reais, o aluno aprenderá a resolver situações complexas em ambientes reais de negócios.*

## tech 44 | Metodologia

#### Metodologia Relearning

A TECH utiliza de maneira eficaz a metodologia do estudo de caso com um sistema de aprendizagem 100% online, baseado na repetição, combinando 8 elementos didáticos diferentes em cada aula.

Potencializamos o Estudo de Caso com o melhor método de ensino 100% online: o Relearning.

> *Em 2019, entre todas as universidades online do mundo, alcançamos os melhores resultados de aprendizagem.*

Na TECH você aprenderá com uma metodologia de vanguarda, desenvolvida para capacitar os profissionais do futuro. Este método, na vanguarda da pedagogia mundial, se chama Relearning.

Nossa universidade é uma das únicas que possui a licença para usar este método de sucesso. Em 2019 conseguimos melhorar os níveis de satisfação geral dos nossos alunos (qualidade de ensino, qualidade dos materiais, estrutura dos curso, objetivos, entre outros) com relação aos indicadores da melhor universidade online.

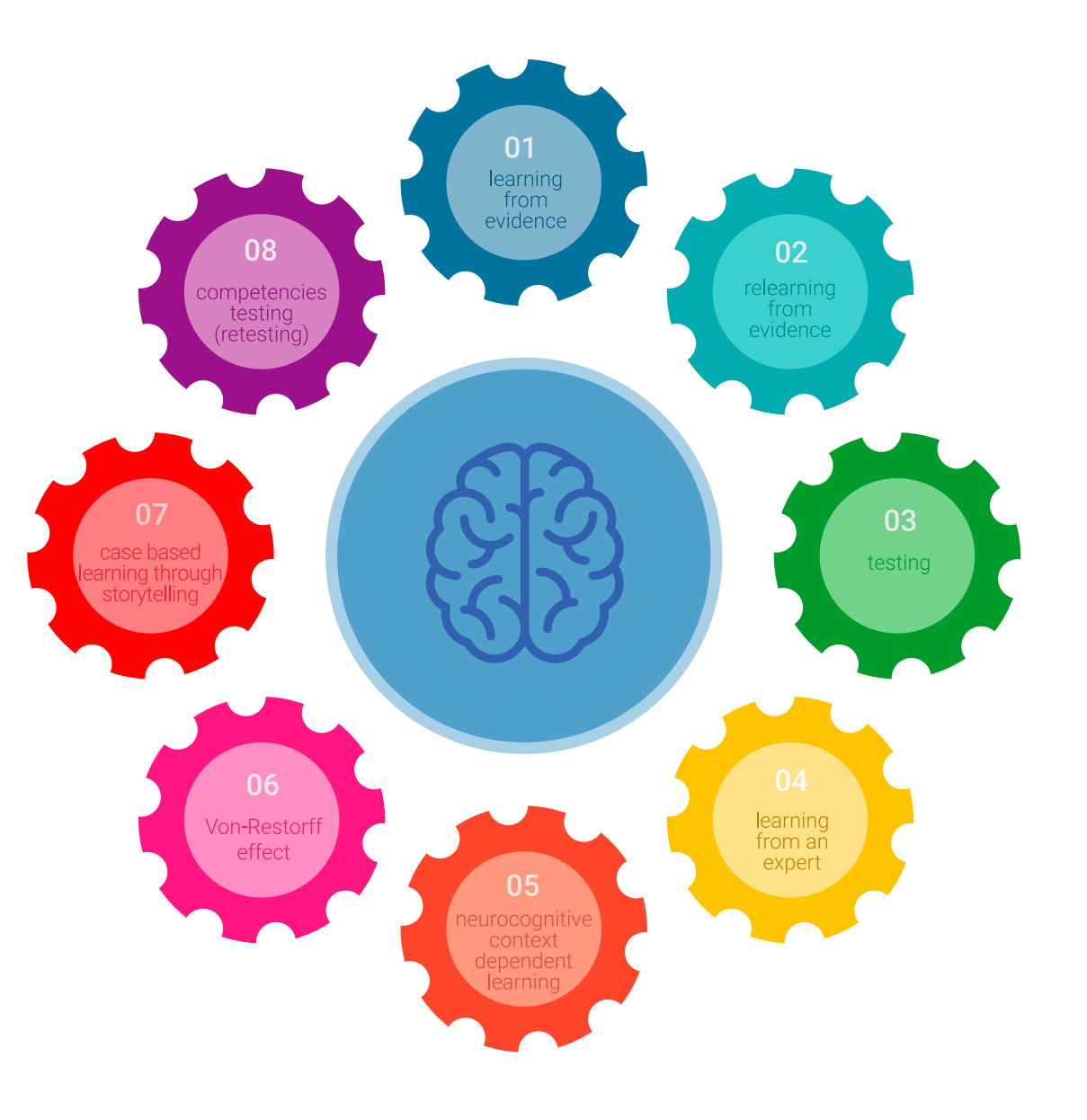

#### Metodologia | 45

No nosso programa, a aprendizagem não é um processo linear, ela acontece em espiral (aprender, desaprender, esquecer e reaprender). Portanto, combinamos cada um desses elementos de forma concêntrica. Esta metodologia já capacitou mais de 650 mil universitários com um sucesso sem precedentes em campos tão diversos como a bioquímica, a genética, a cirurgia, o direito internacional, habilidades administrativas, ciência do esporte, filosofia, direito, engenharia, jornalismo, história, mercados e instrumentos financeiros. Tudo isso em um ambiente altamente exigente, com um corpo discente com um perfil socioeconômico médio-alto e uma média de idade de 43,5 anos.

*O Relearning permitirá uma aprendizagem com menos esforço e mais desempenho, fazendo com que você se envolva mais em sua especialização, desenvolvendo o espírito crítico e sua capacidade de defender argumentos e contrastar opiniões: uma equação de sucesso.*

A partir das últimas evidências científicas no campo da neurociência, sabemos como organizar informações, ideias, imagens, memórias, mas sabemos também que o lugar e o contexto onde aprendemos algo é fundamental para nossa capacidade de lembrá-lo e armazená-lo no hipocampo, para mantê-lo em nossa memória a longo prazo.

Desta forma, no que se denomina Neurocognitive context-dependent e-learning, os diferentes elementos do nosso programa estão ligados ao contexto onde o aluno desenvolve sua prática profissional.

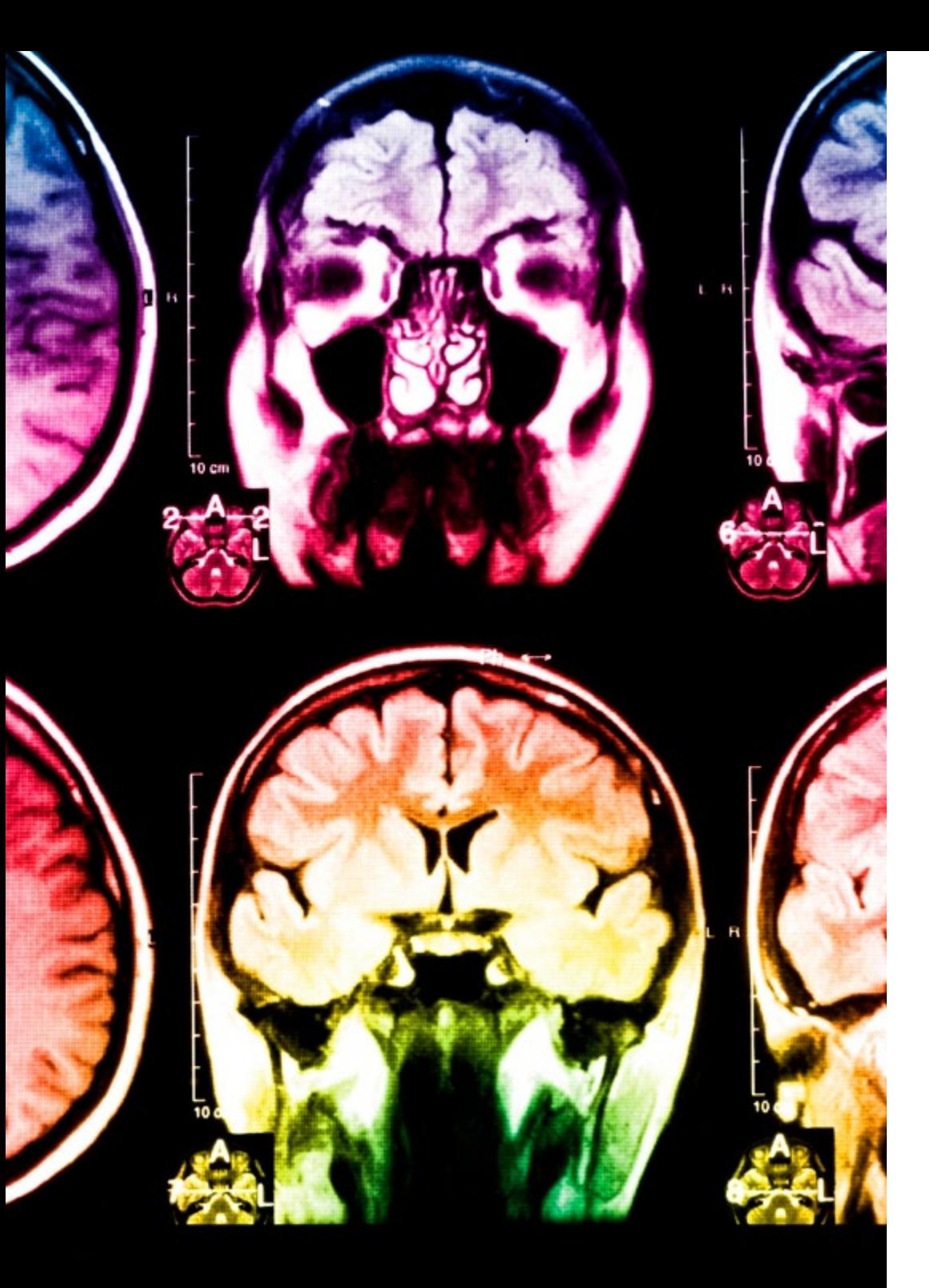

## tech 46 | Metodologia

Neste programa, oferecemos o melhor material educacional, preparado especialmente para os profissionais:

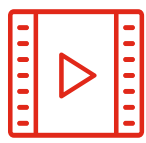

#### **Material de estudo**

Todo o conteúdo foi criado especialmente para o curso pelos especialistas que irão ministrá-lo, o que faz com que o desenvolvimento didático seja realmente específico e concreto.

Posteriormente, esse conteúdo é adaptado ao formato audiovisual, para criar o método de trabalho online da TECH. Tudo isso, com as técnicas mais inovadoras que proporcionam alta qualidade em todo o material que é colocado à disposição do aluno.

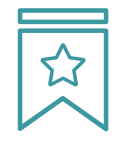

#### **Masterclasses**

Há evidências científicas sobre a utilidade da observação de terceiros especialistas.

O "Learning from an expert" fortalece o conhecimento e a memória, além de gerar segurança para a tomada de decisões difíceis no futuro.

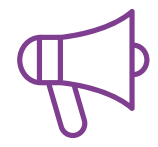

#### **Práticas de habilidades e competências**

Serão realizadas atividades para desenvolver competências e habilidades específicas em cada área temática. Práticas e dinâmicas para adquirir e ampliar as competências e habilidades que um especialista precisa desenvolver no contexto globalizado em que vivemos.

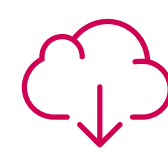

#### **Leituras complementares**

Artigos recentes, documentos de consenso e diretrizes internacionais, entre outros. Na biblioteca virtual da TECH o aluno terá acesso a tudo o que for necessário para complementar a sua capacitação.

**30%**

**10%**

**8%**

## Metodologia | 47 tech

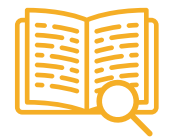

#### **Estudos de caso**

Os alunos irão completar uma seleção dos melhores estudos de caso escolhidos especialmente para esta capacitação. Casos apresentados, analisados e orientados pelos melhores especialistas do cenário internacional.

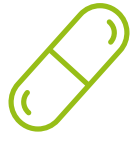

#### **Resumos interativos**

A equipe da TECH apresenta o conteúdo de forma atraente e dinâmica através de pílulas multimídia que incluem áudios, vídeos, imagens, gráficos e mapas conceituais para consolidar o conhecimento.

Este sistema exclusivo de capacitação por meio da apresentação de conteúdo multimídia foi premiado pela Microsoft como "Caso de sucesso na Europa".

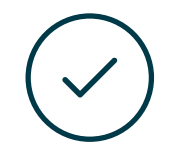

#### **Testing & Retesting**

Avaliamos e reavaliamos periodicamente o conhecimento do aluno ao longo do programa, através de atividades e exercícios de avaliação e autoavaliação, para que possa comprovar que está alcançando seus objetivos.

**4%**

**3%**

**25%**

**20%**

## <span id="page-47-0"></span>**Certificado** 06

O Advanced Master em Ilustração e Design Multimídia garante, além da capacitação mais rigorosa e atualizada, o acesso a um título de Advanced Master emitido pela TECH Universidade Tecnológica.

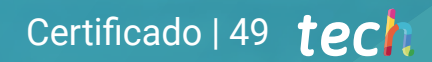

*Conclua este programa de estudos com sucesso e receba seu certificado sem sair de casa e sem burocracias"*

## tech 50 | Certificado

Este Advanced Master em Ilustração e Design Multimídia conta com o conteúdo mais completo e atualizado do mercado.

Uma vez aprovadas as avaliações, o aluno receberá por correio o certificado\* correspondente ao título de Advanced Master emitido pela TECH Universidade Tecnológica. O certificado emitido pela TECH Universidade Tecnológica expressará a qualificação obtida no Advanced Master, atendendo aos requisitos normalmente exigidos pelas bolsas de empregos, concursos públicos e avaliação de carreira profissional.

Título:Advanced Master em Ilustração e Design Multimídia N.º de Horas Oficiais: 3.000h

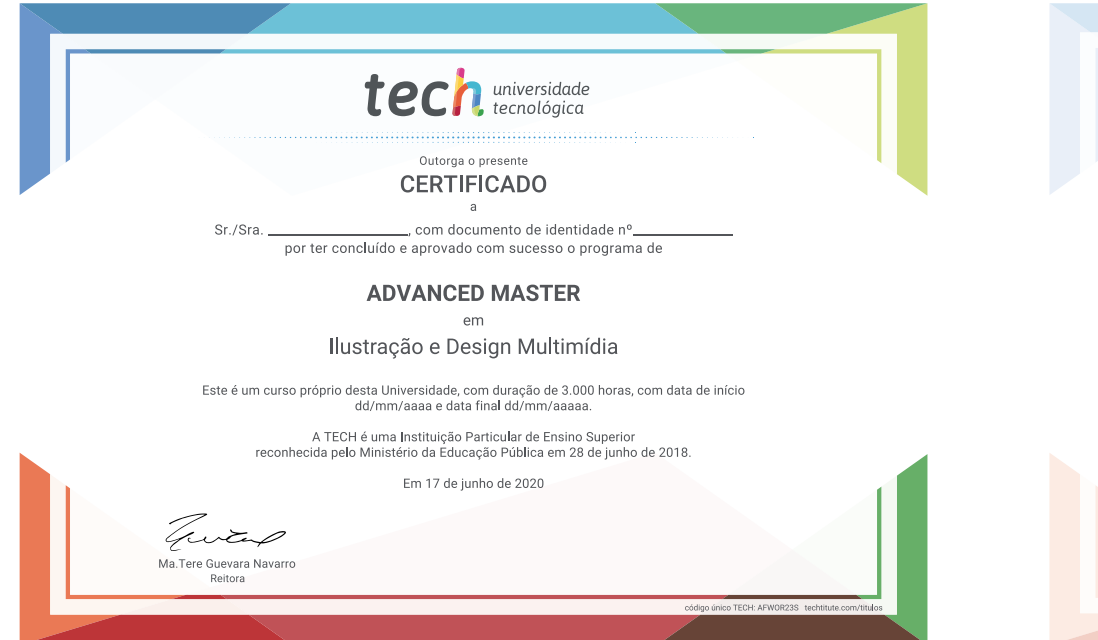

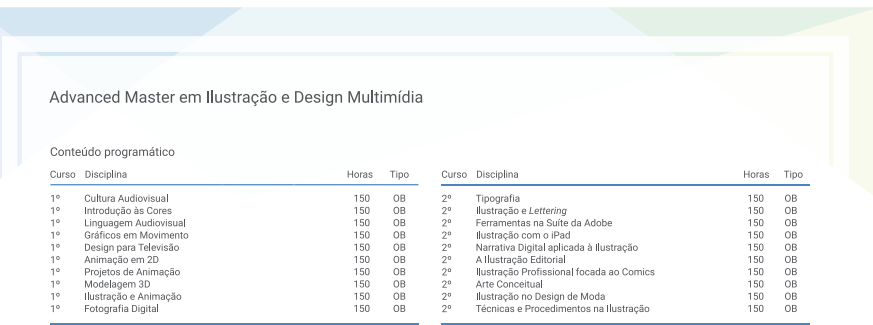

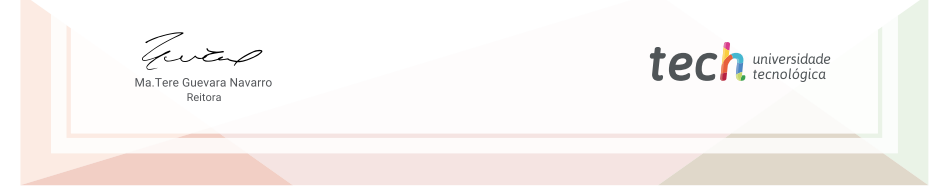

\*Apostila de Haia: Caso o aluno solicite que seu certificado seja apostilado, a TECH EDUCATION providenciará a obtenção do mesmo a um custo adicional.

tech universidade Advanced Master Ilustração e Design Multimídia » Modalidade: online » Duração: 2 anos » Certificado: TECH Universidade Tecnológica » Dedicação: 16h/semana » Horário: no seu próprio ritmo » Provas: online

## Advanced Master Ilustração e Design Multimídia

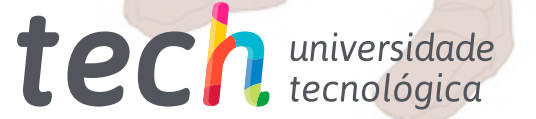